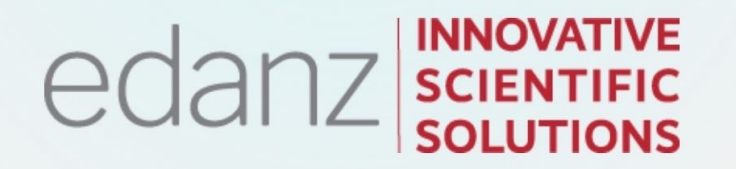

**PART 3** 

# **Systematic Reviews: PREPARE to LAUNCH!**

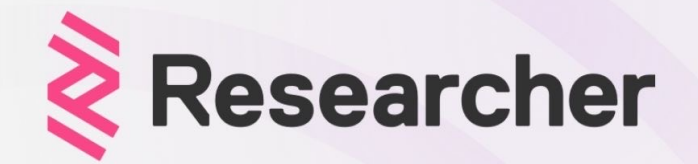

**EVENT:** 

**Systematic Reviews: PREPARE to LAUNCH!** 

**DATE:** 

Tuesday April 26th, 10am GMT, 11am BST

#### **EXPERT PRESENTERS:**

**Dr Victor Popoola, Scott McCleary** 

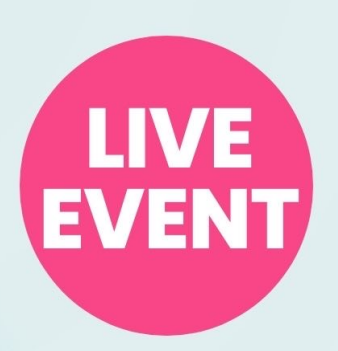

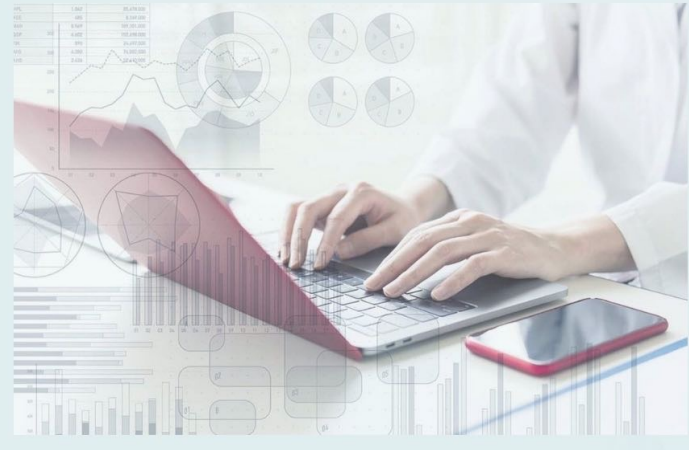

# Systematic Reviews, Episode 3: PREPARE to LAUNCH!

**1**

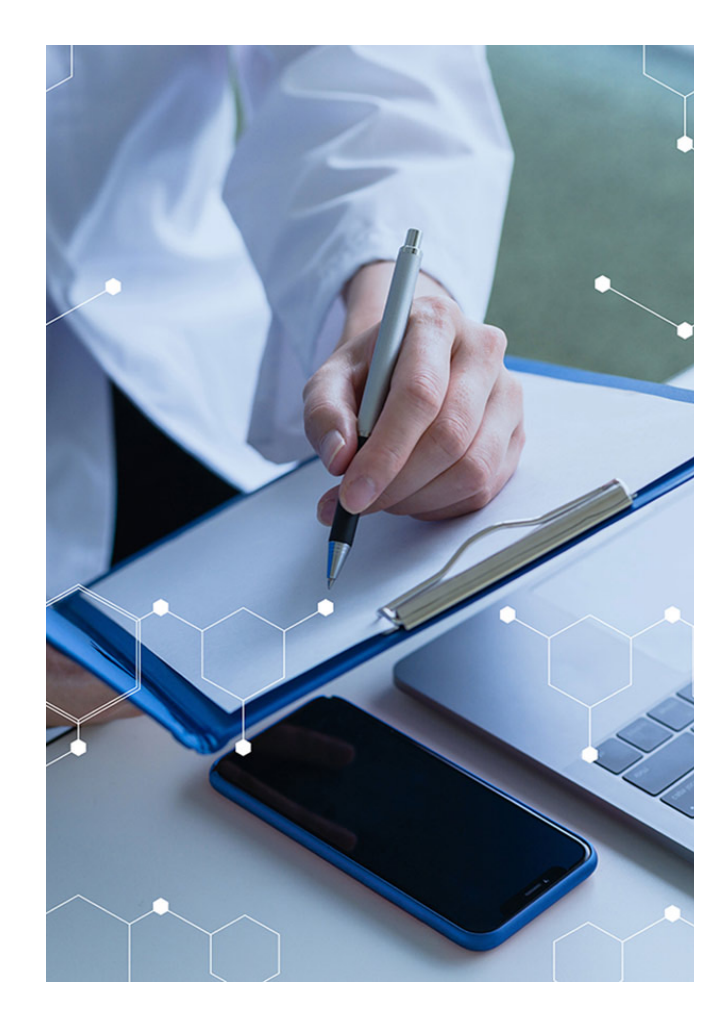

Defining your DATA SOURCES

Defining your SEARCH TERMS **2**

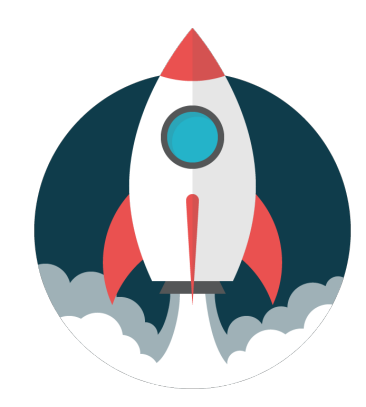

ed

Planning DATA EXTRACTION and ASSESSMENT **3**

**4** Developing a STATISTICAL ANALYSIS plan

+ Q&A: YOUR questions!

### Who are Edanz? What is Learning Lab?

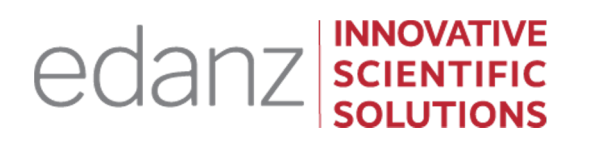

- 300+ global experts to support you at all research stages
- **O** Special benefits for Researcher.com users

edanz learning lab

learning.edanz.com/ edanz.com researcher-app

Since 1995 Since 2018

- **o** ExpertBlog
- 35+ e-Courses
- **O** 50+ PDFs and ebooks

# **About our expert panel**

#### About Dr Victor Popoola About School Scott McCleary

- Physician-epidemiologist
- [Over 16 years of experience](https://omnibios.com/) in medicine, public health, and academic research
- Obtained masters and doctoral education at Johns Hopkins University in Maryland, United States
- >20 peer-reviewed publications
- Owns a services marketplace startup (providing research consulting and other services) – OmniBios Inc.

#### **https://omnibios.com/**

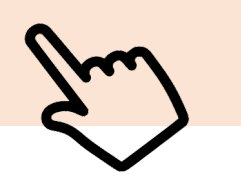

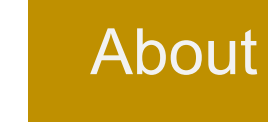

- **Creator of**
- **Instructional** experien skills dev
- Lecturer
	- has deve programs worldwid science, higher ed

#### QUICK RECAP FROM OUR PREVIOUS EPISODE #2

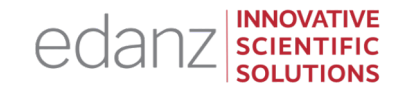

To plan your research question and search strategy:

 $\Box$  Ask a specific research question  $\Box$  Define eligibility criteria of studies  $\square$  Decide on search strategy and sources/databases

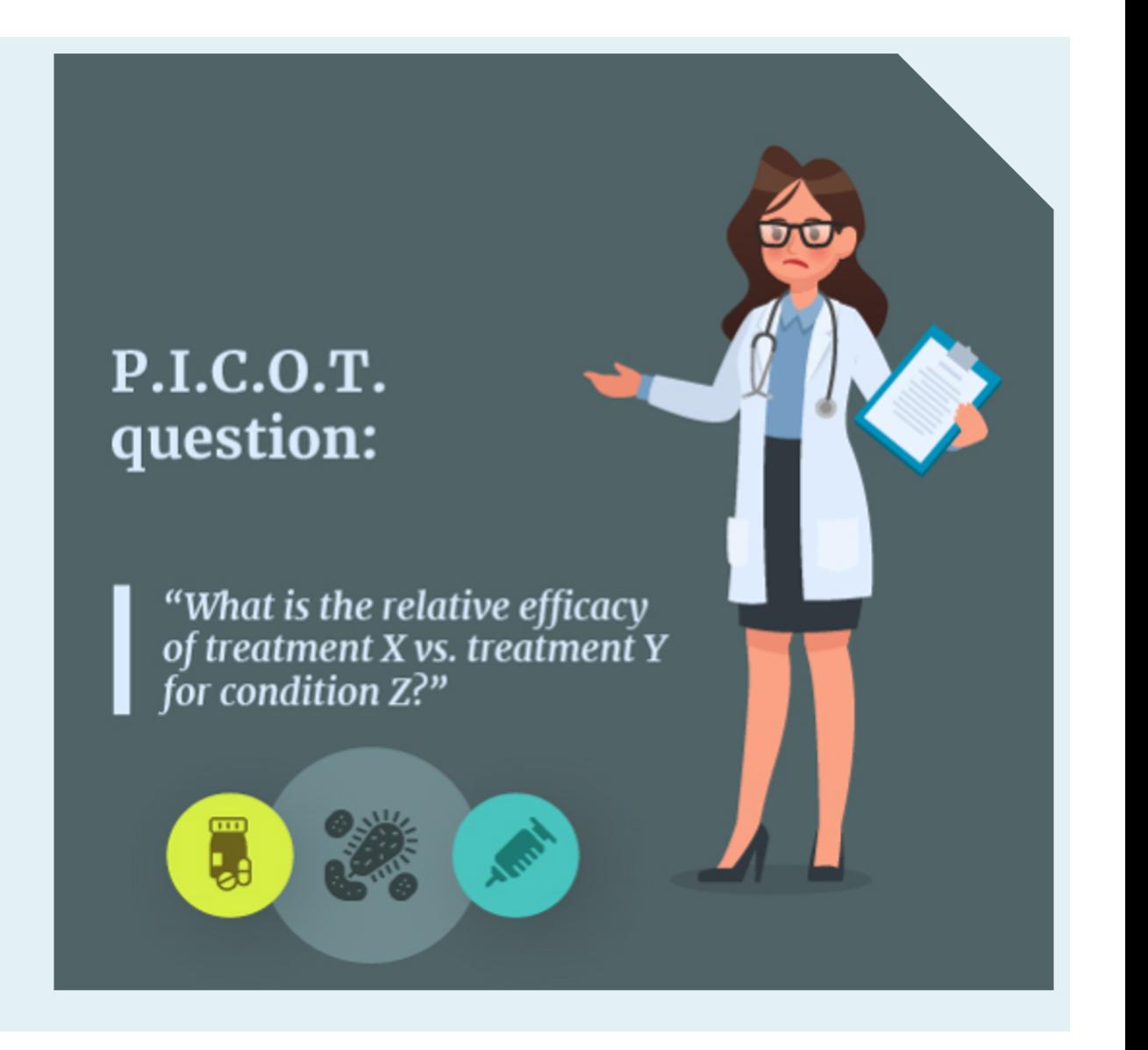

#### FREE resources: https://learning.edanz.com/resea

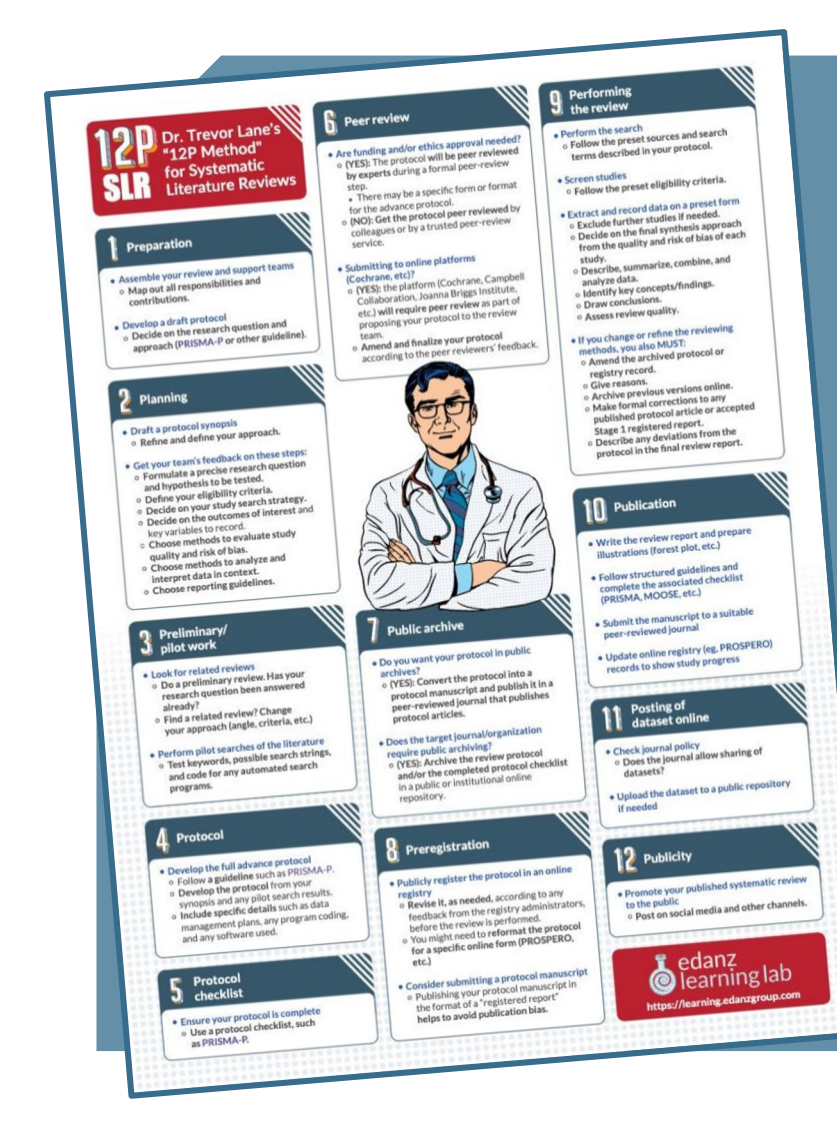

F[REE PDF POSTER:](http://learning.edanz.com/researcher-app)  "The 12P Method of Systematic Reviews"

learning.edanz.com/ ebooks

**FREE COURSE** learning.edanz.com/ courses

#### TOPIC 1

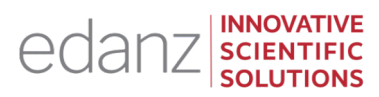

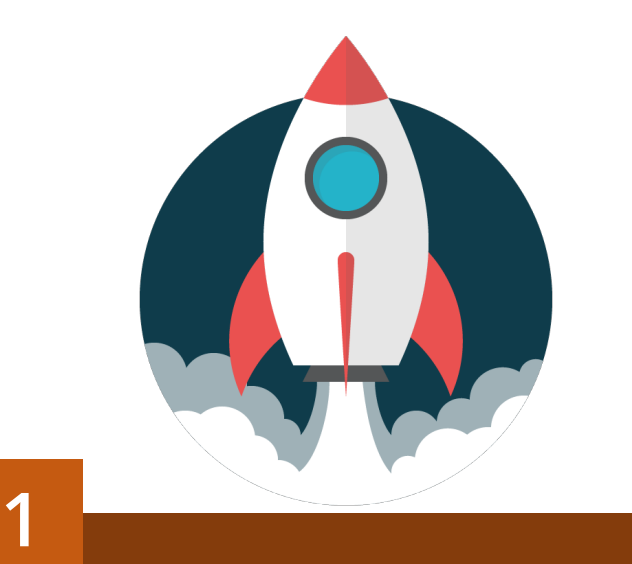

# Defining DATA **SOURCES**

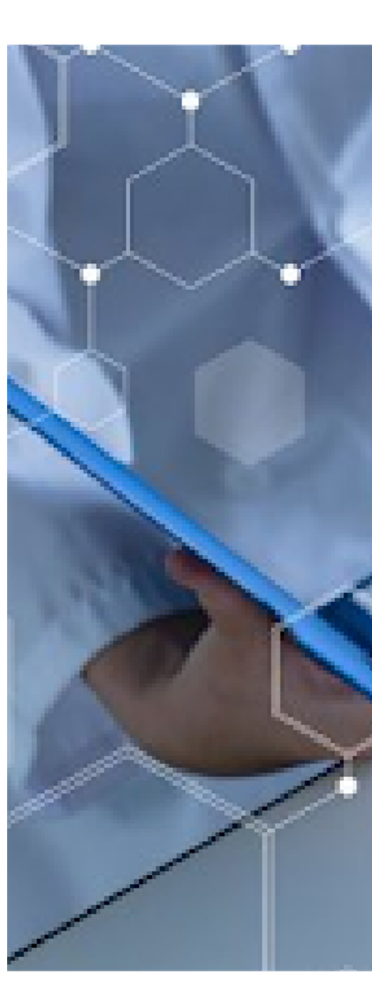

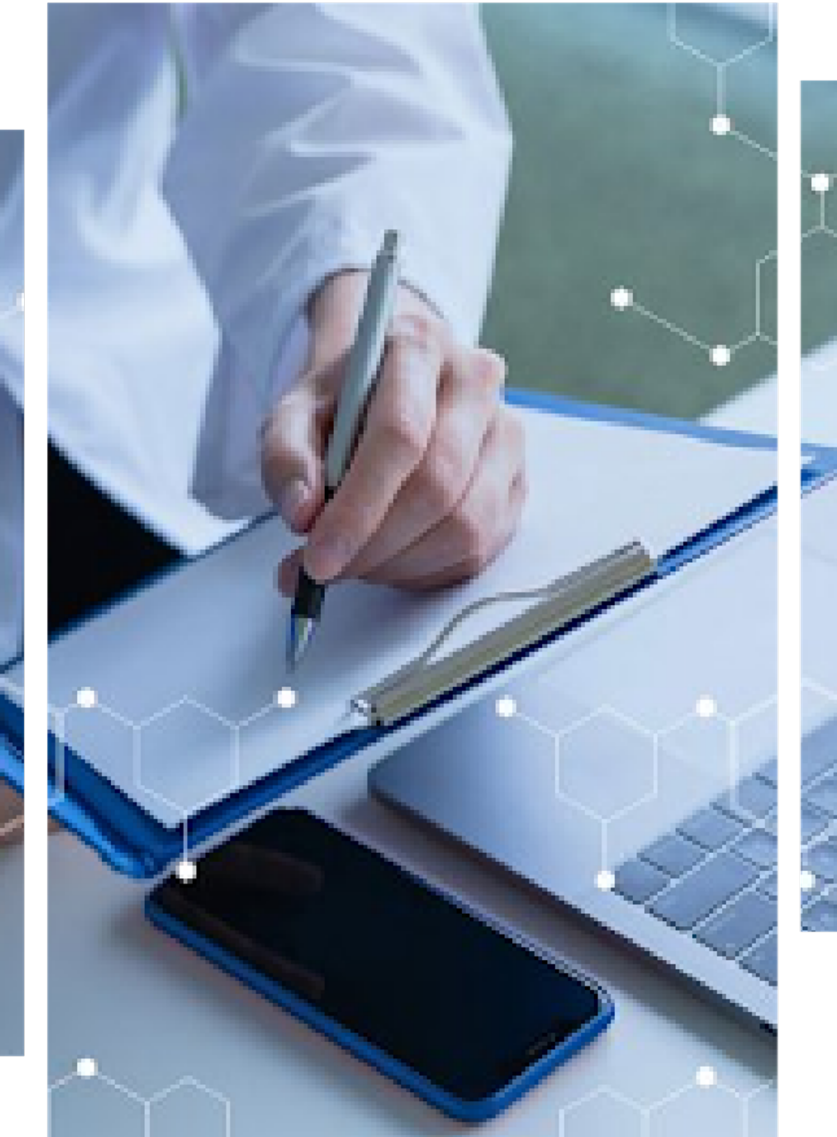

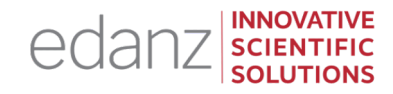

One key feature of a systematic literature review (SLR) is **objectivity** -- to minimize bias wherever possible.

The **selection criteria** of studies must be predefined to match the research question. Relevant variables include the **sources, date span, language,** and **types of data searched for,** and the **search-engine keywords** you used.

Your data extraction and analysis methods also need to be planned in advance.

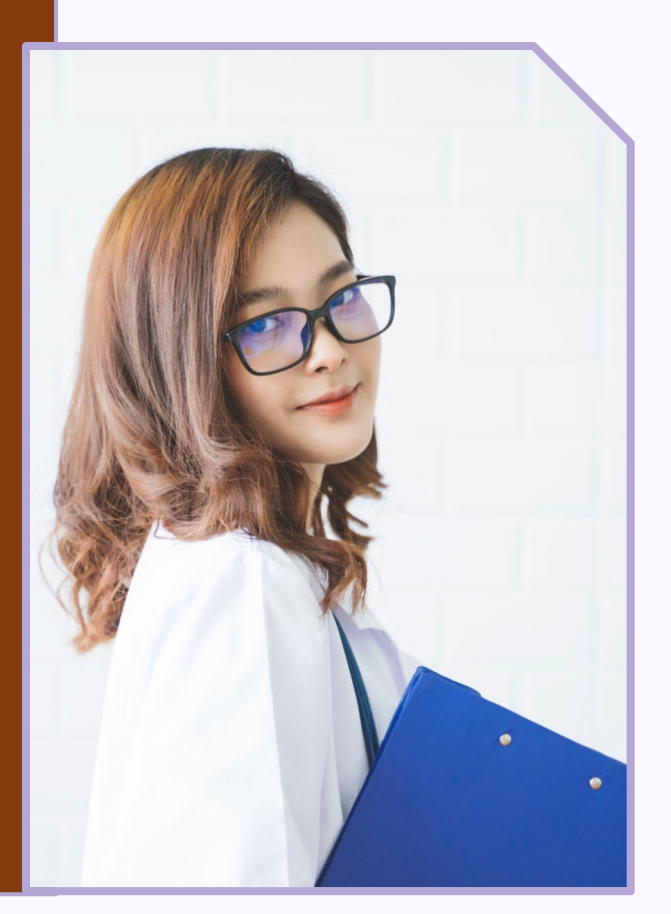

### PRISMA Protocols

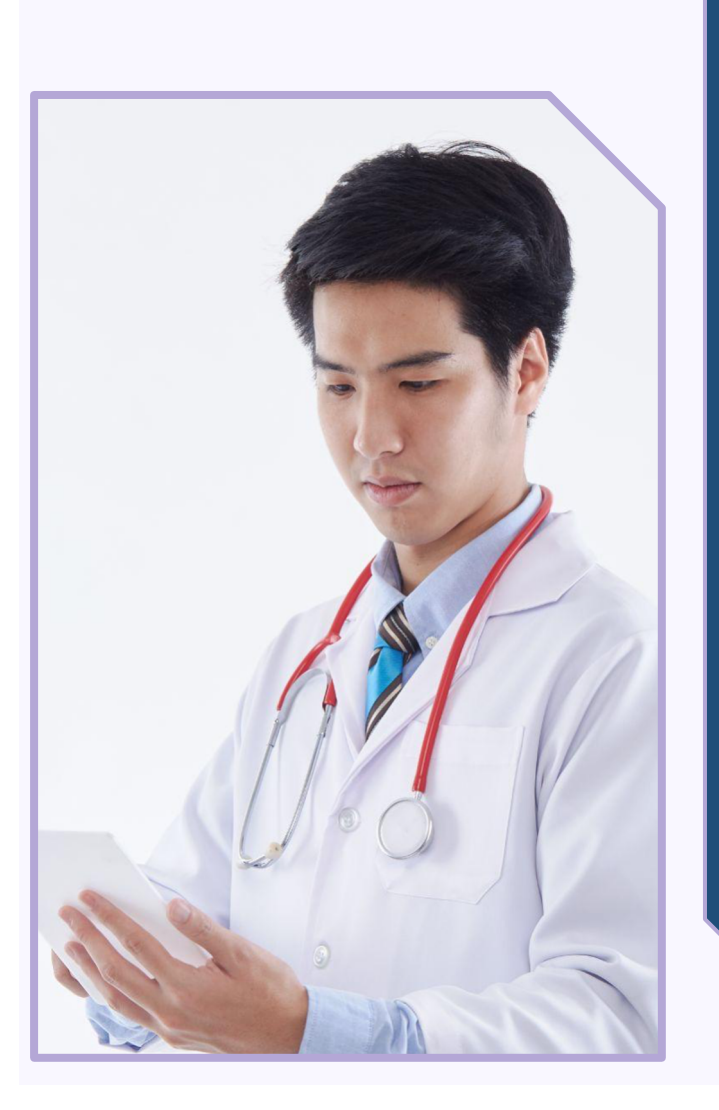

To show that the methods w manipulate the results, a full must be carefully designed in

Your protocol should contair **PRISMA** guidelines. (More al

Ideally, your protocol should upload it to a public preprint you can submit it for peer rev protocol article. (More about

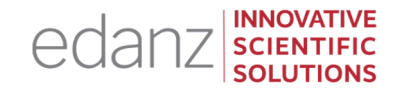

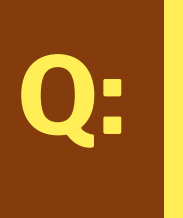

# How much, if any, data can/should be collected at the time of protocol writing?

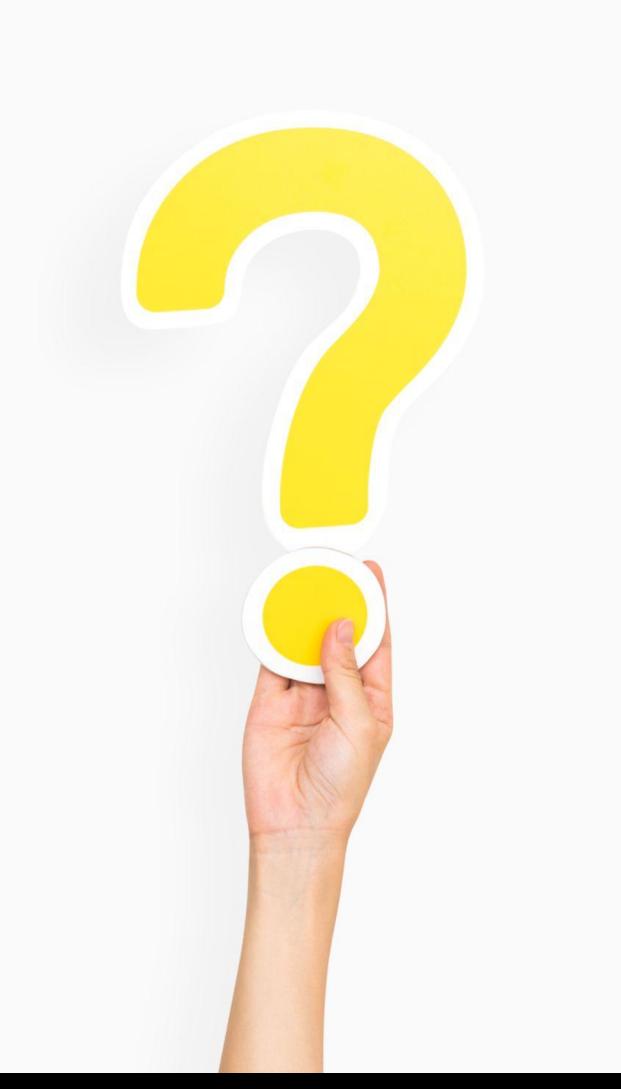

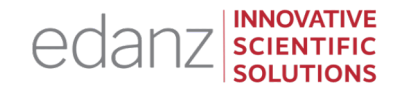

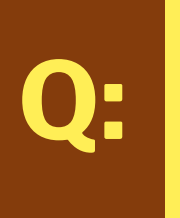

How much, if any, data can/should be collected at the time of protocol writing?

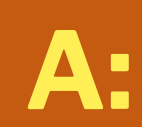

To maintain the integrity of the review, data should not be collected, selected, or analyzed at the protocol stage.

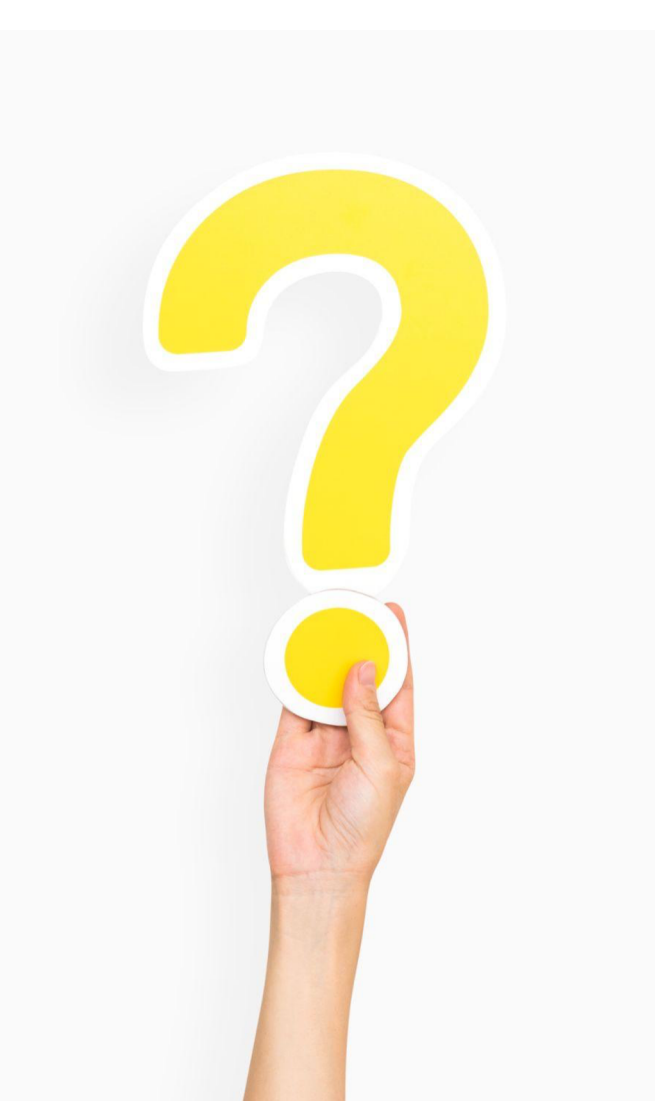

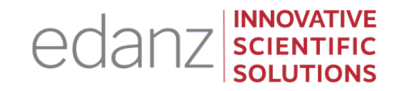

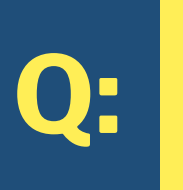

# Can I do some pilot research to survey the existing literature?

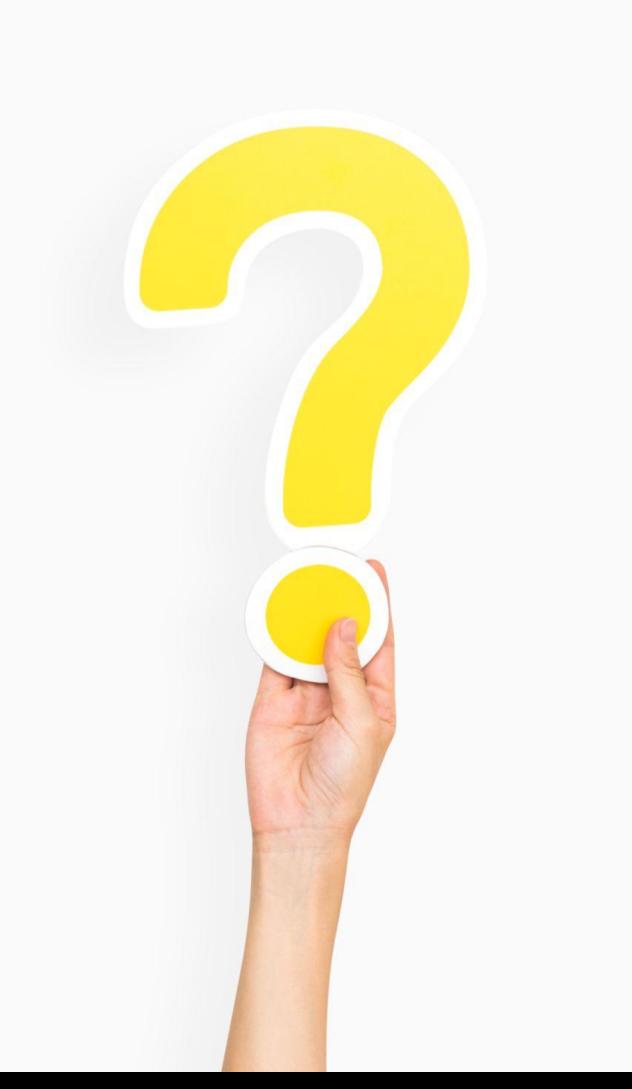

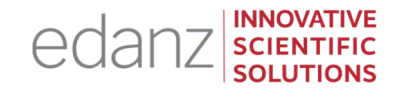

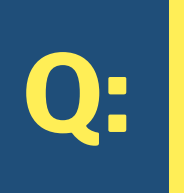

Can I do some preliminary research to survey the existing literature?

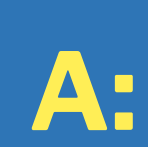

You can do some desk research to see if there are already any SLRs for your topic. You can also do a scoping review.

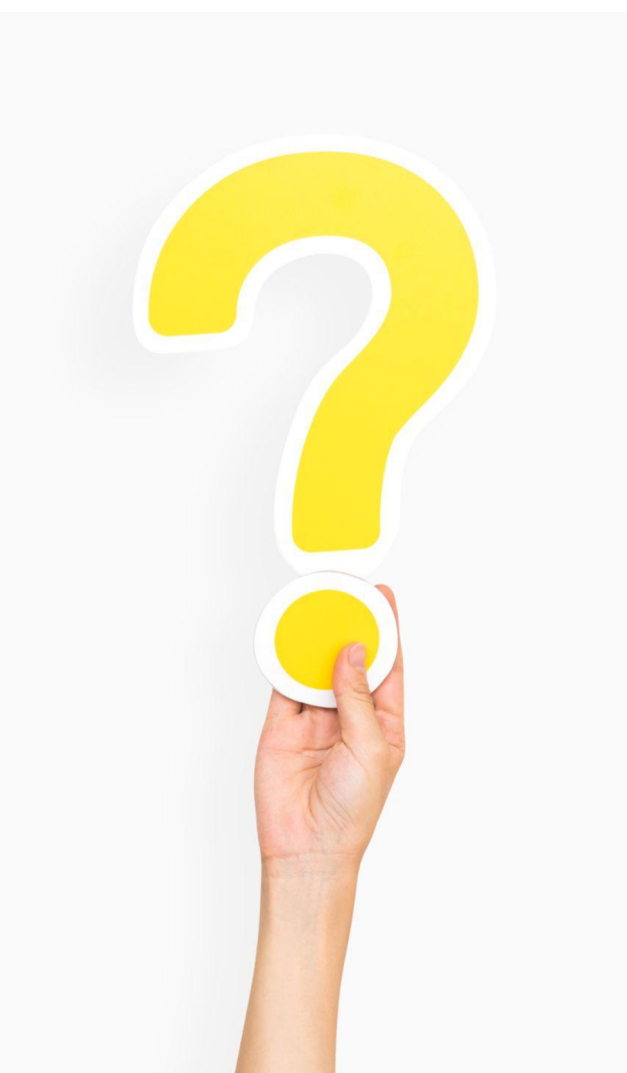

The existing literature determines what data are available for your review. Your review criteria will depend on features of past studies such as **exact treatments, interventions, or exposures; settings and participants; study quality and design types;** or **languages**.

To survey the available primary data, you can do a **literature precheck**, which is sometimes called an **environment scan, situation analysis, evidence gap mapping, or gap analysis.**

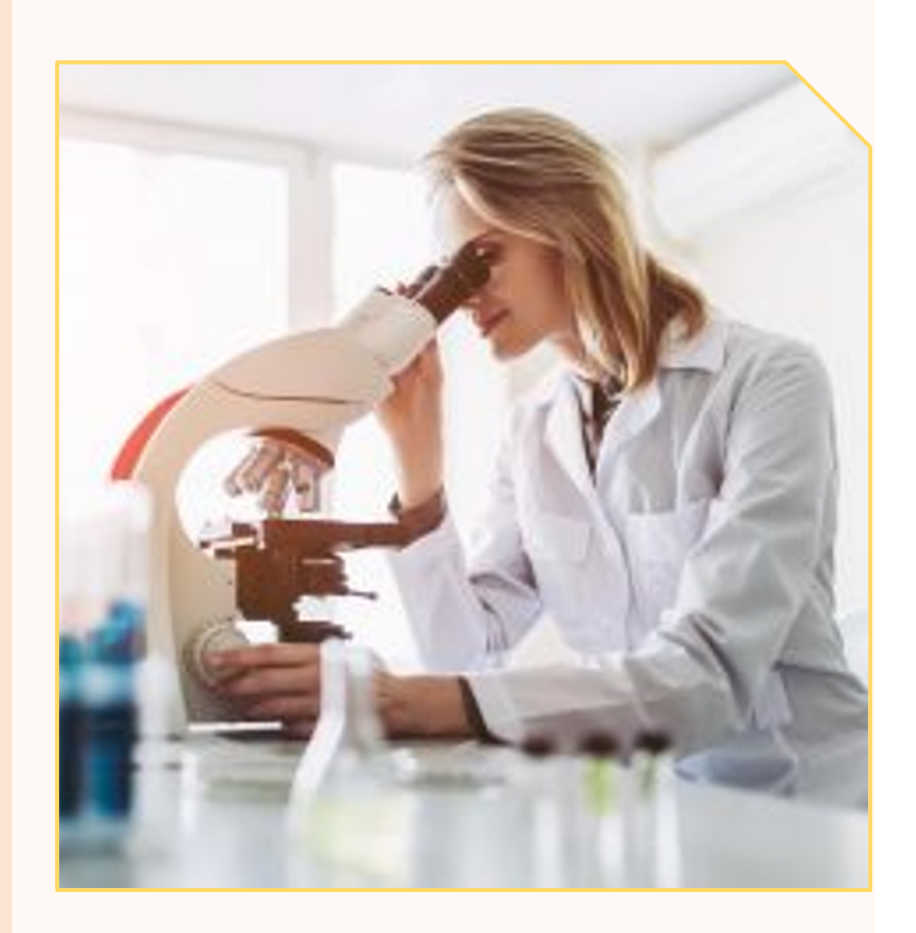

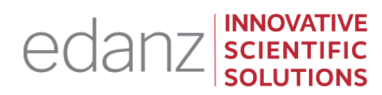

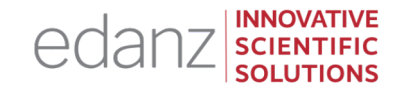

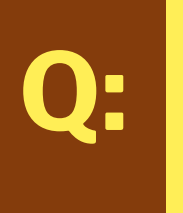

I don't have time to do a literature pre-check. Can I change my protocol later, if I need to?

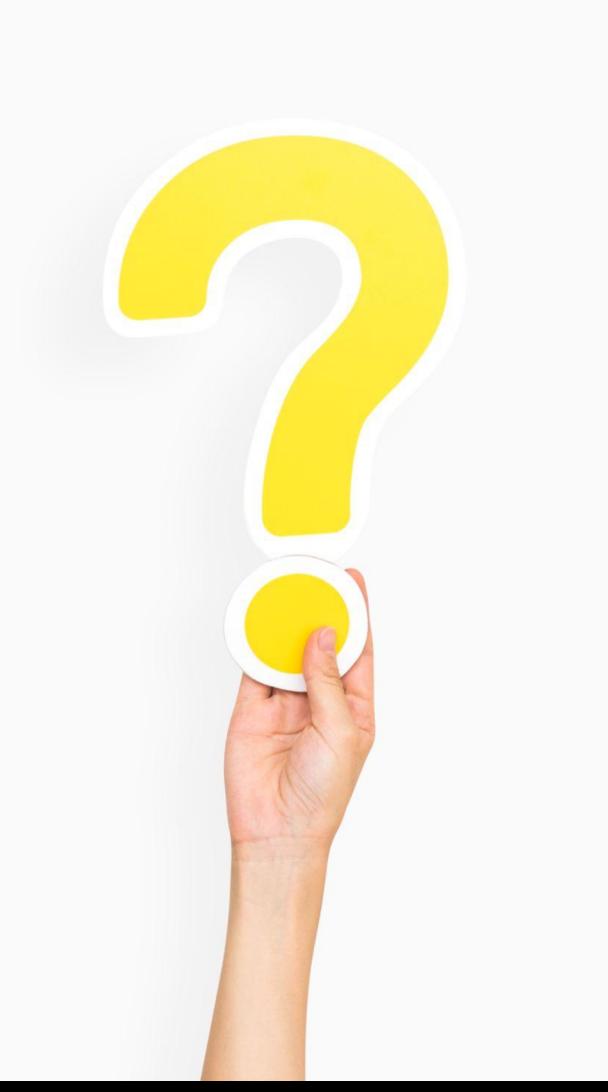

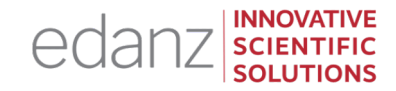

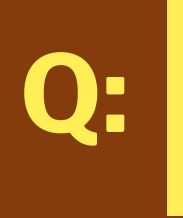

I don't have time to do a literature pre-check. Can I change my protocol later, if I need to?

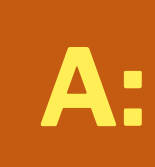

Yes, but is important that protocol changes be fully documented in both the protocol and final report.

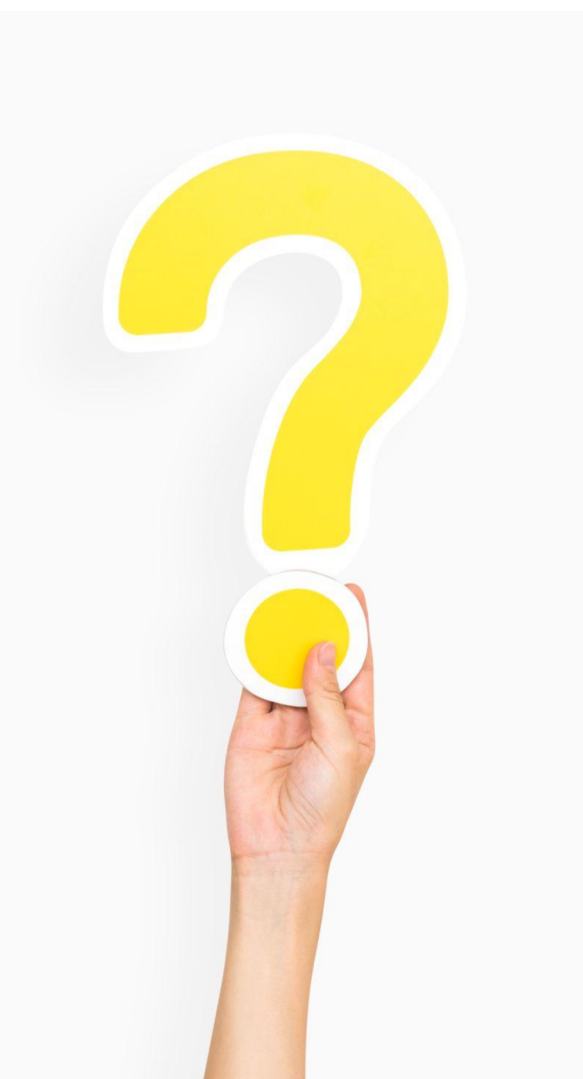

# Contingency plans

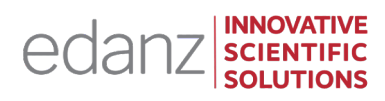

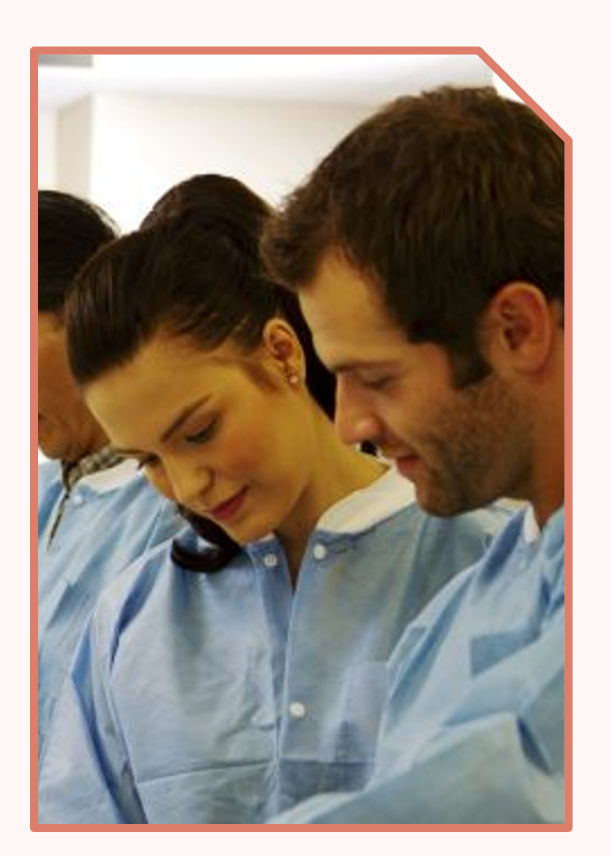

**A contingency plan** within a protocol can address the possibility that your original research question might not be answerable from the available primary data.

This shows that you are planning to avoid bias, while maximizing the usefulness of your systematic review.

In a contingency plan, your **PICO question** is modified slightly. You might also require alternative changes to the **data sources, search terms, inclusion/exclusion criteria,**  and **data analysis plans.** 

#### **P (Population/Patients)**

Narrow scope: "To assess the effect of X on women older than 60 years". Broad scope: "To assess the effect of X on men and women older than 60 years".

#### **I (Intervention)**

Narrow scope: "To assess the effect of taking acetaminophen by mouth before procedure X on postoperative pain".

Broad scope: "To assess the effect of taking a nonsteroidal antiinflammatory drug by mouth before procedure X on postoperative pain".

#### **C (Comparison/Comparator)**

Narrow scope: "To assess the effects of drug X compared with drug Y". Broad scope: "To assess the effects of drug X compared with any drug of class Z".

#### **O (Outcome)**

Narrow scope: "To assess the effect of drug X on coughing during the common cold". Broad scope: "To assess the effect of drug X on symptoms of the

common cold".

For each research question (and contingency plan), the **relevant data sources**, both online and in print, **should be listed**.

The included sources **should be as wide as possible at the start** to capture as many potentially relevant studies as possible. The studies **can then be filtered later** according to search terms and inclusion/exclusion criteria.

The name of the database source used, search period (date span of the literature searched), and any language restrictions **should be recorded in the review protocol and final report**.

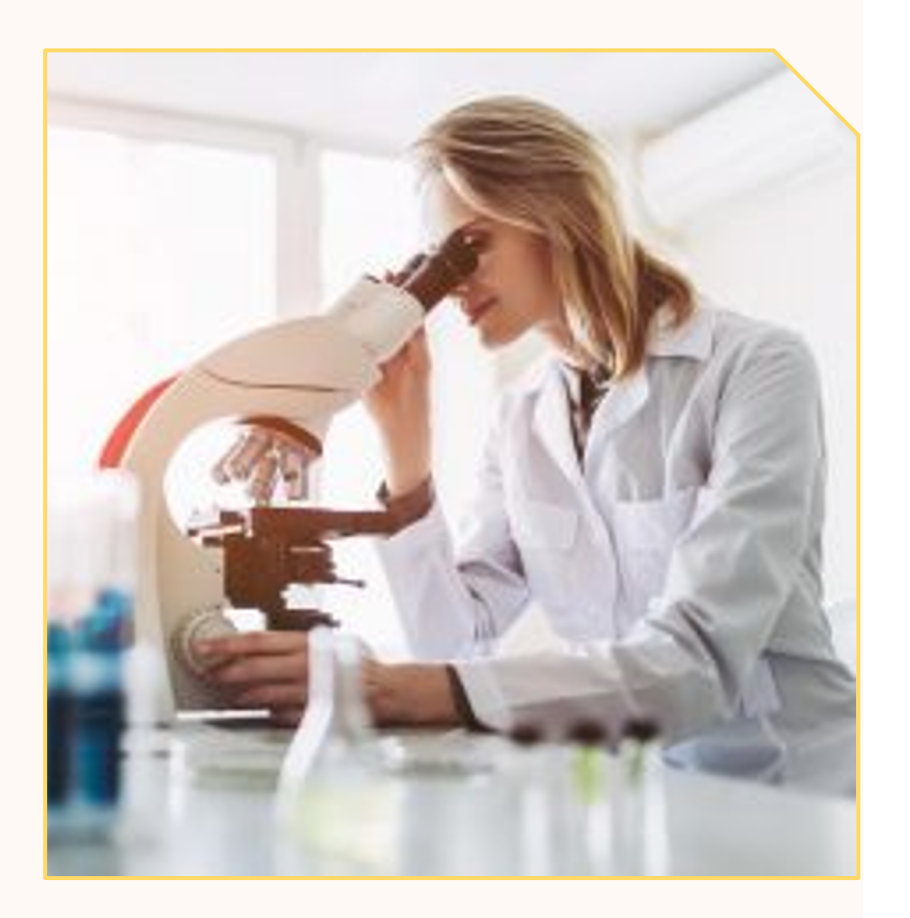

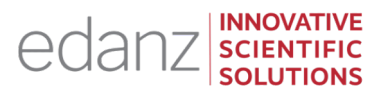

# Multiple Data Sources (MUDS) in Systematic

**Mayo-Wilson et al.** suggest using **Multiple Data Source** and offer the following **six tips**:

- (1) **Specify** which sour[ces you will use.](https://www.ncbi.nlm.nih.gov/pmc/articles/PMC5888128/)
- (2) **Link** individual trials with multiple sources.
- (3) **Follow** a pre-specified protocol for extracting trial characteri
- (4) **Pre-specify** outcomes and results to examine in the re
- (5) **Identify** which data sources were included in the review, and
- (6) **Share** the data used in your review, to reduce bias, an

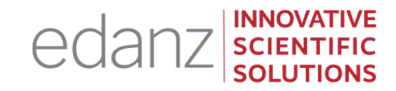

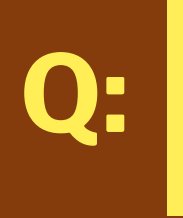

I don't have time to do a literature pre-check. Can I change my protocol later, if I need to?

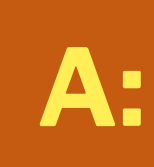

Yes, but is important that protocol changes be fully documented in both the protocol and final report.

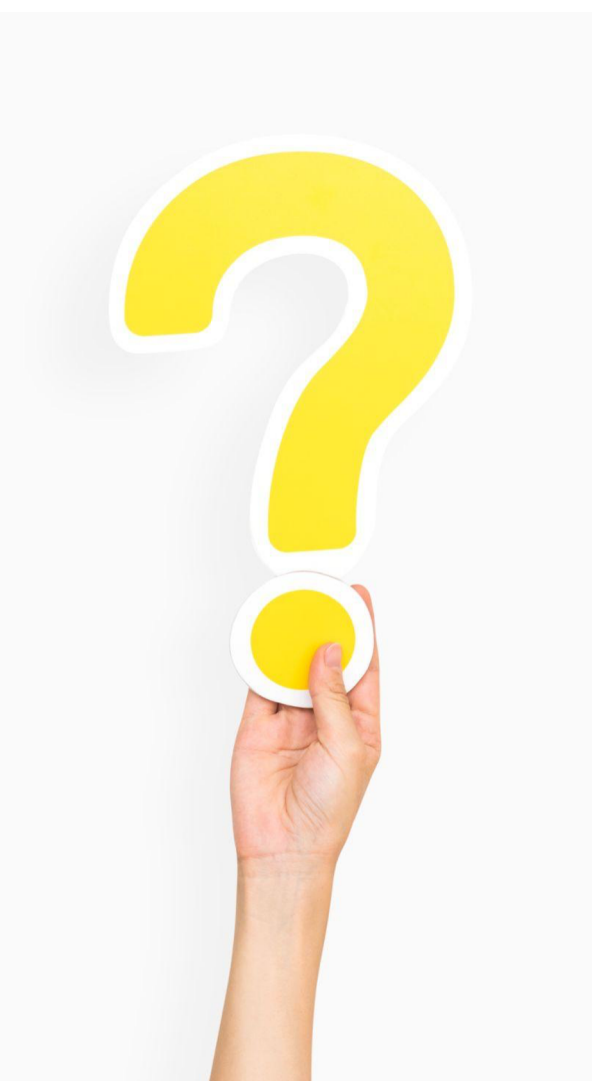

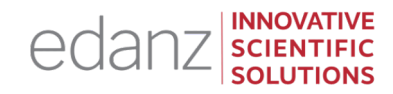

# Ask our

expert panel! Ask us ANYTHING about DATA SOURCES and/or doing a LITERATURE PRE-CHECK!

> Click the 'raise hand' icon, or type your question into the 'Questions' panel

### FREE resources: https://learning.edanz.com/resea

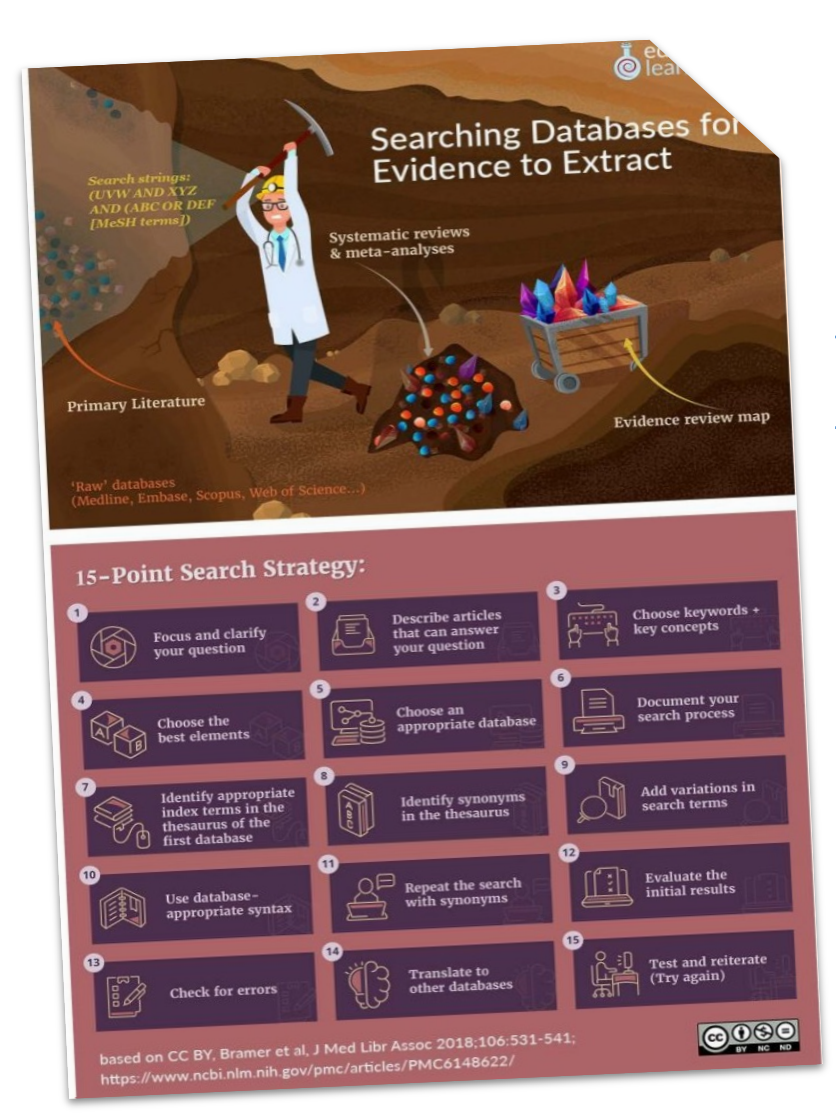

FREE PDF : **"[Fifteen Point Search](https://learning.edanz.com/all-courses/)  Strategy"**

learning.edanz.com/ ebooks/

GUIDED COURSE: learning.edanz.com/ all-courses

#### TOPIC 2

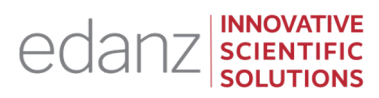

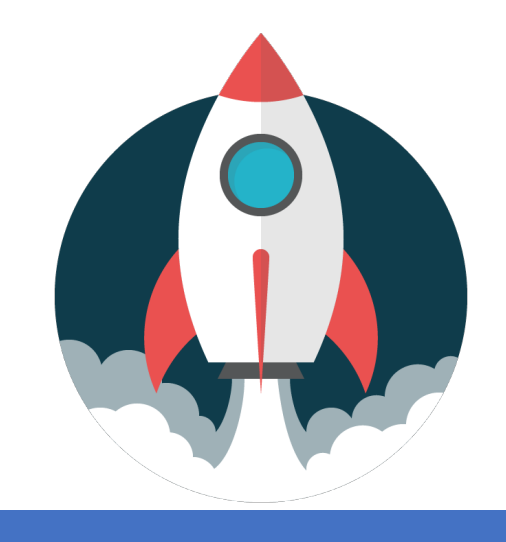

# How to define SEARCH TERMS

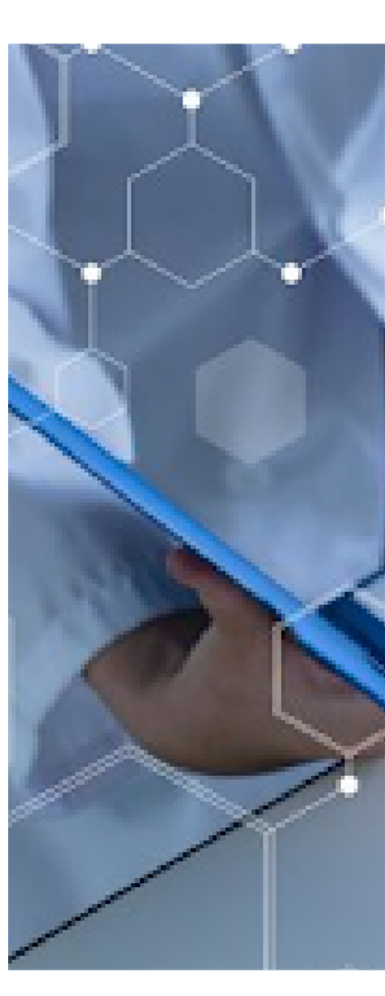

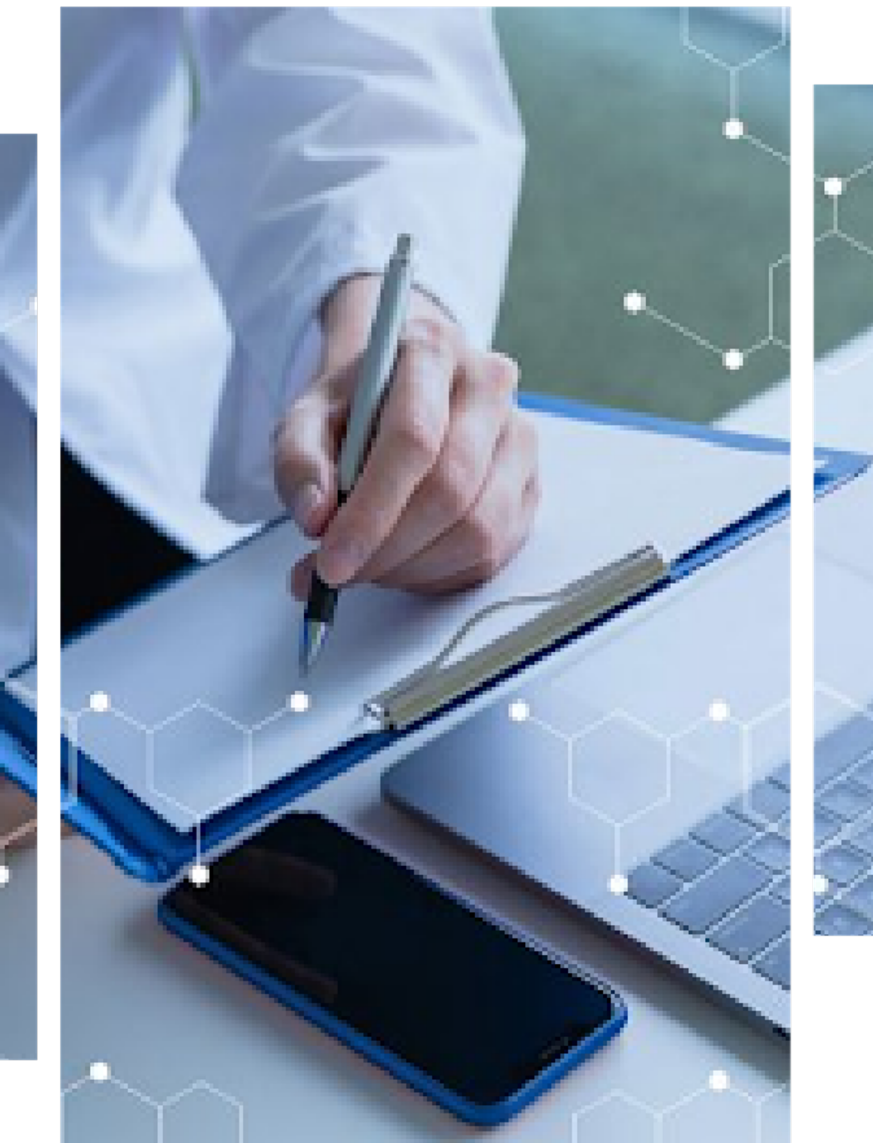

For each of the data sources chosen, literature searches must be performed using **search terms** or **keywords** (or phrases). Your search strategy should be **logical, systematic, and repeatable**.

These search terms / keywords will depend on the research question and topic, as well as elements of **PICO** (Patient, Intervention, Comparator, Outcome)

Search terms should be as comprehensive as possible to capture all potentially relevant studies, which can be filtered later. You may need to use synonyms (eg, "old", "senior", and "elderly") and different parts of speech (related words such as "elder" and "elderly").

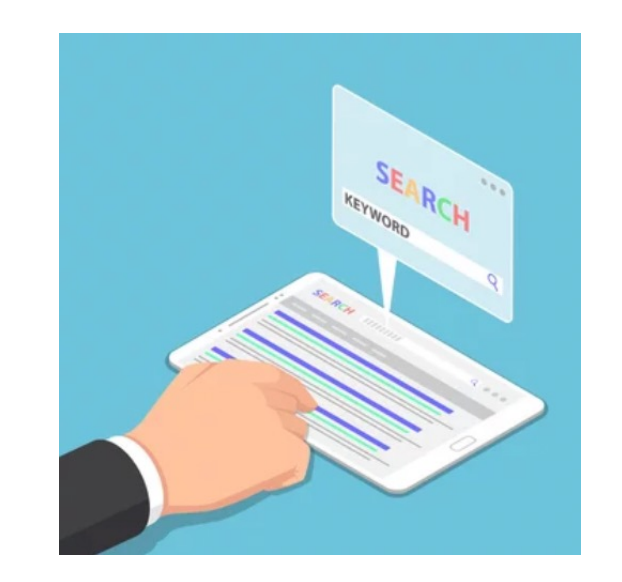

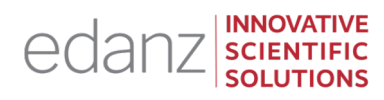

# Example MeSH (Medical Subject Headings) K

Here are **MeSH keywords**  [for the article "Prostate-](https://www.ncbi.nlm.nih.gov/pubmed/29801018/)Specific Antigen-Based Screening for Prostate Cancer: Evidence Report and Systematic Review for the US Preventive Services Task Force"

Fenton et al, JAMA 2018;319:1914-1931 retrieved from https://www.ncbi.nlm.nih.gov/pubmed/29801018/

- Age Factors
- Aged
- Biopsy/adverse effect
- Early Detection of Cancer\*/methods
- Early Detection of Cancer\*/standards
- **False Positive Reaction**
- **Humans**
- Male
- **Medical Overuse**
- Middle Aged

(\*) means that the term is (**/**) means subtopics)

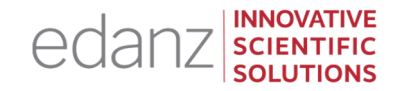

28

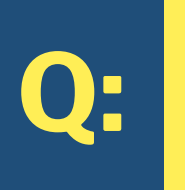

Do you have any tips for choosing search terms / keywords for a particular search engine?

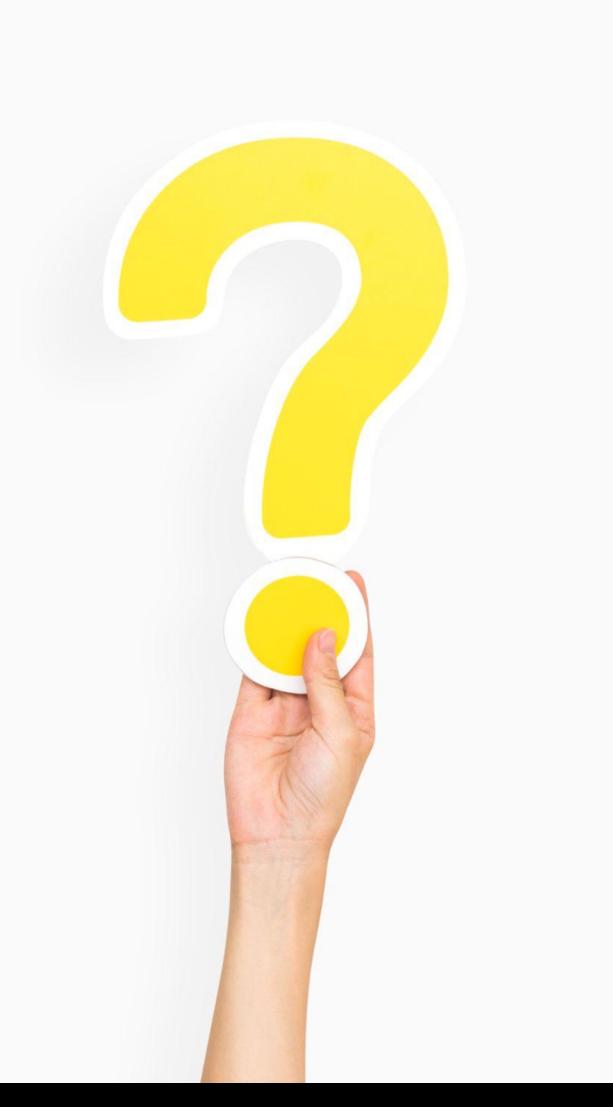

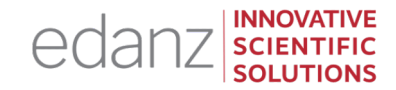

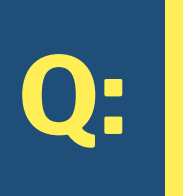

Do you have any tips for choosing search terms / keywords for a particular search engine?

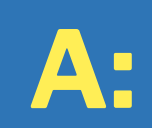

Find an indexed article in that search engine that is close in topic or scope to your research question

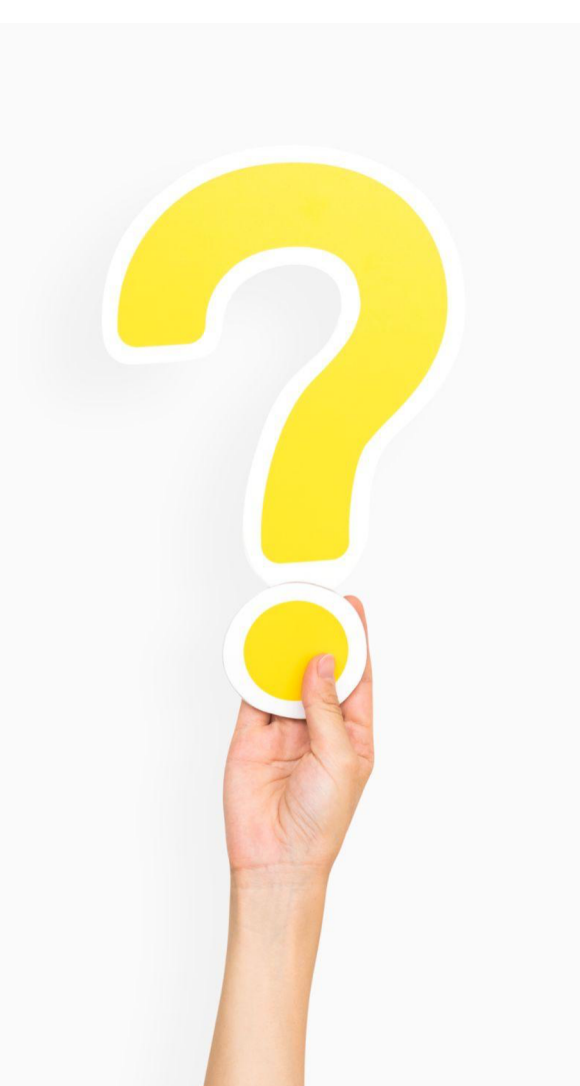

# Example MeSH (Medical Subject Headings) K

Here are **MeSH keywords**  [for the article "Prostate-](https://www.ncbi.nlm.nih.gov/pubmed/29801018/)Specific Antigen-Based Screening for Prostate Cancer: Evidence Report and Systematic Review for the US Preventive Services Task Force"

Fenton et al, JAMA 2018;319:1914-1931 retrieved from https://www.ncbi.nlm.nih.gov/pubmed/29801018/

- Age Factors
- Aged
- Biopsy/adverse effect
- Early Detection of Cancer\*/methods
- Early Detection of Cancer\*/standards
- **False Positive Reaction**
- **Humans**
- Male
- **Medical Overuse**
- Middle Aged

(\*) means that the term is (**/**) means subtopics)

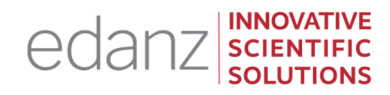

Each search engine may use slightly different syntax (logical language) in the search string

Most use the basic **Boolean operators (OR, AND, NOT)**, in combination with **quotes** and **parentheses.**

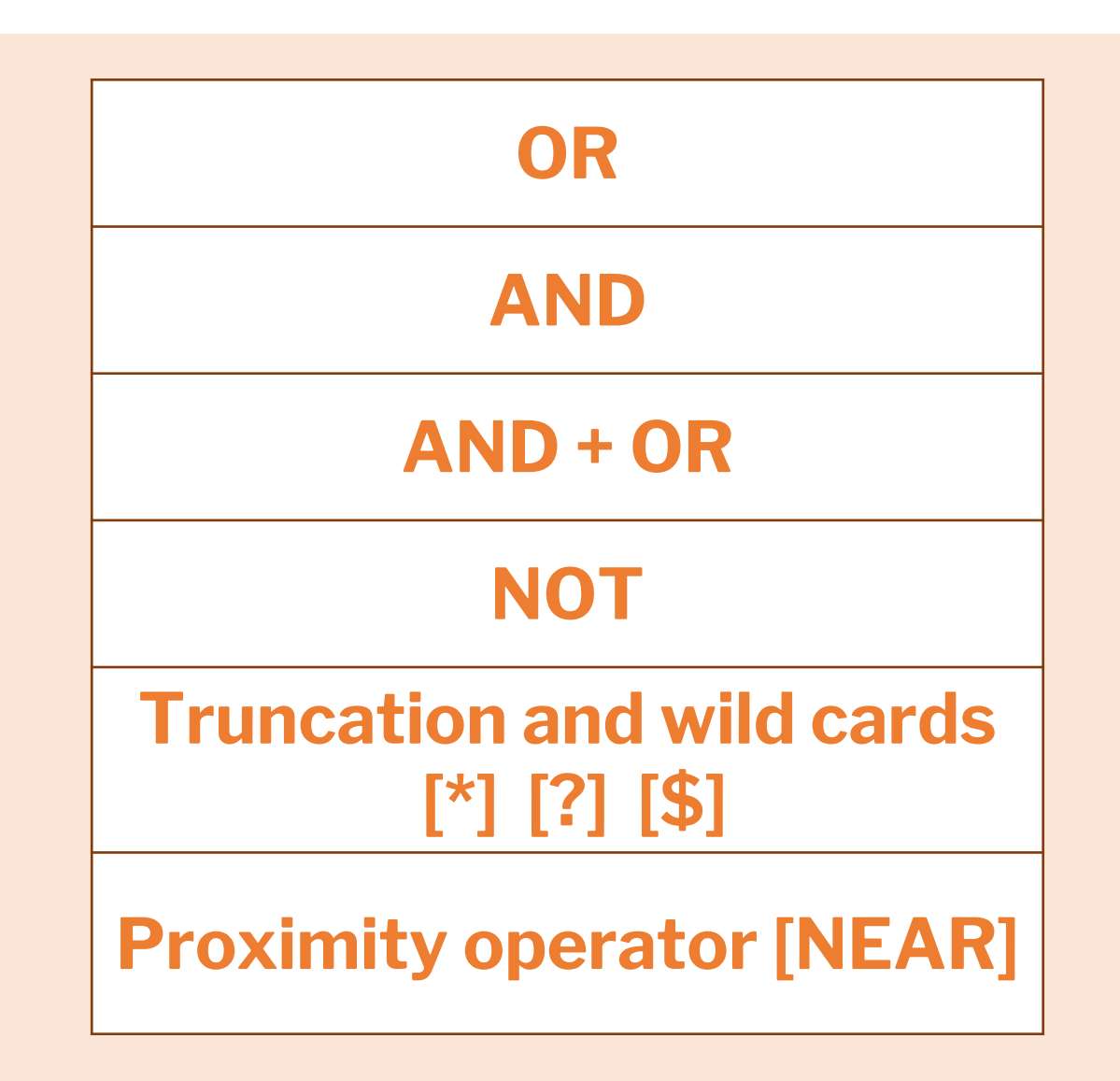

# PubMed field tags

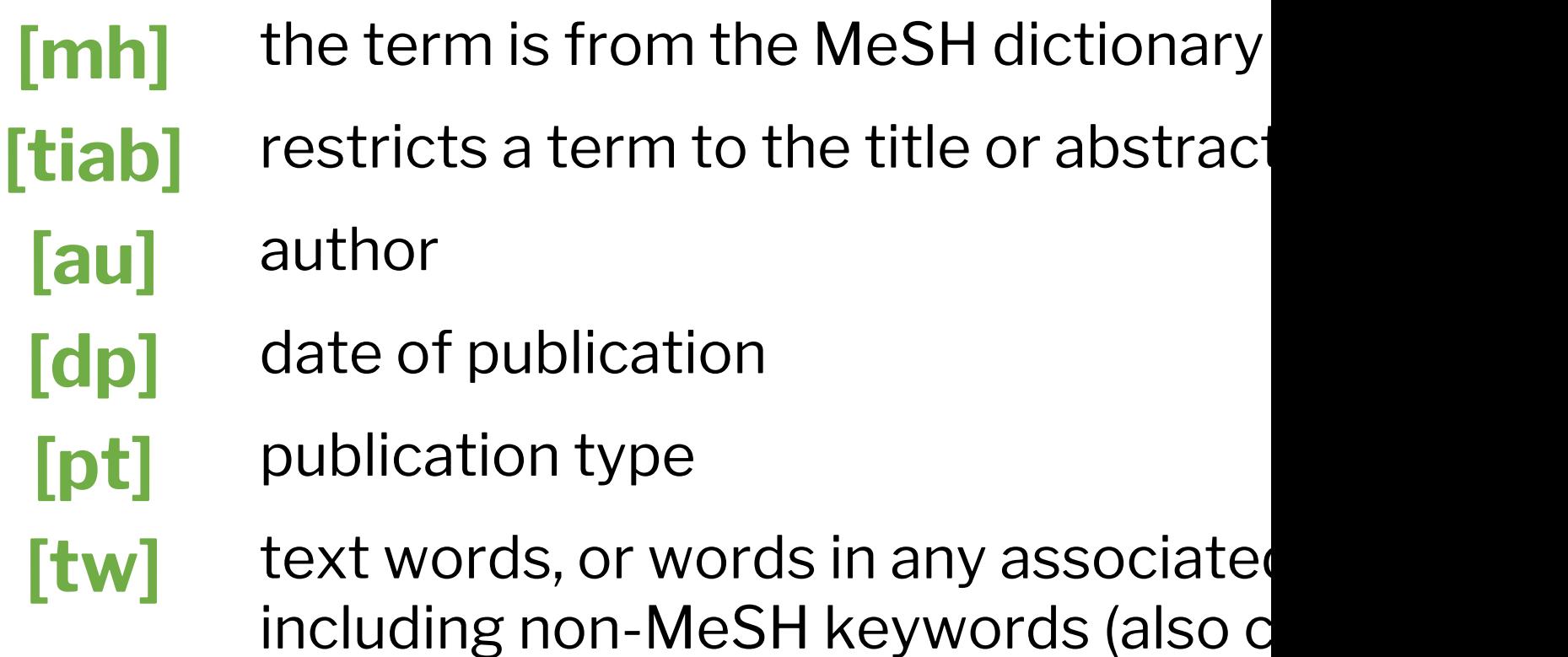

A full list of PubMed tags can be found at: https://www.ncbi.nlm.nih.gov/books/NBK3827/#pubmedhelp.Sea

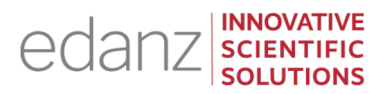

Here are some examples of **Boolean logic** with or without **PubMed tags**, taken from the PubMed help page:

**Find citations on DNA that were authored by Dr. Crick in 1993: dna [mh] AND crick [au] AND 1993 [dp]**

**Find citations on the effects of heat or humidity on multiple sclerosis: (heat OR humidity) AND multiple sclerosis**

**Find citations about arthritis excluding the Publication Type Letter: arthritis NOT letter [pt]**

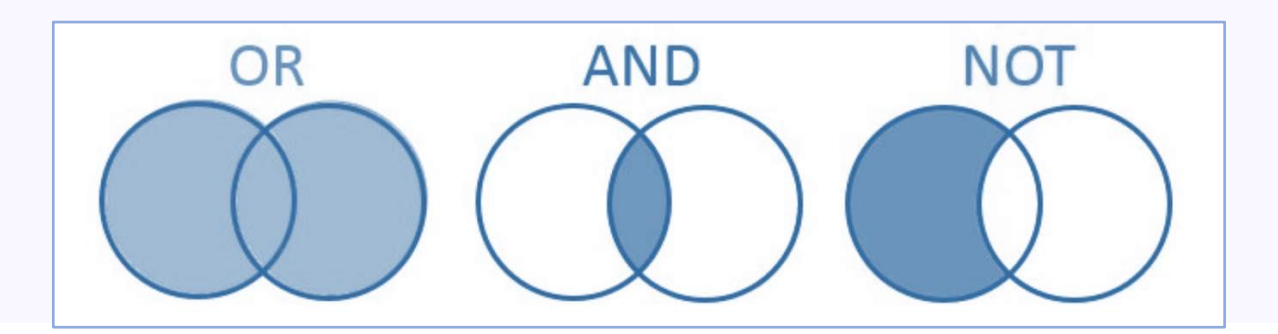

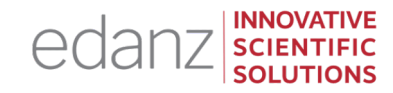

Ask our expert

# panel! Ask us ANYTHING about how to define SEARCH TERMS

Click the 'raise hand' icon, or type your question into the 'Questions' panel

#### TOPIC 3

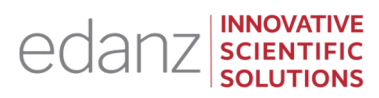

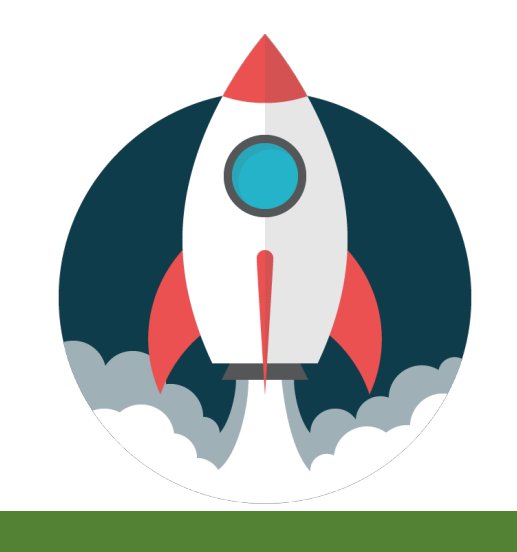

## **3**

# Planning DATA EXTRACTION and ASSESSMENT

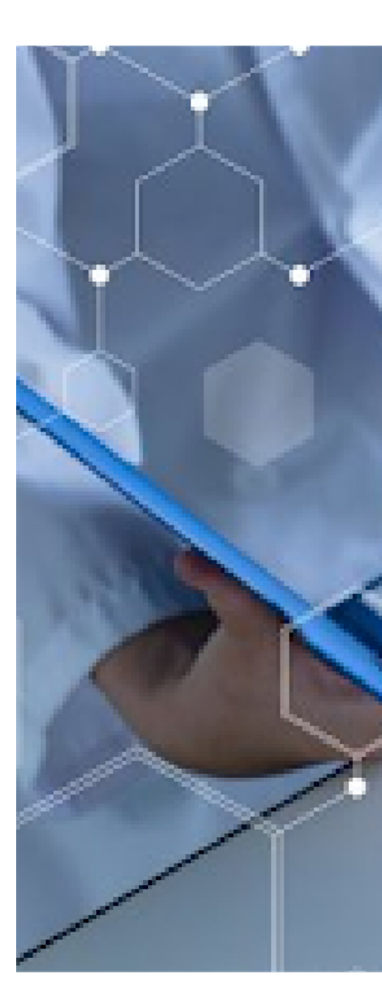

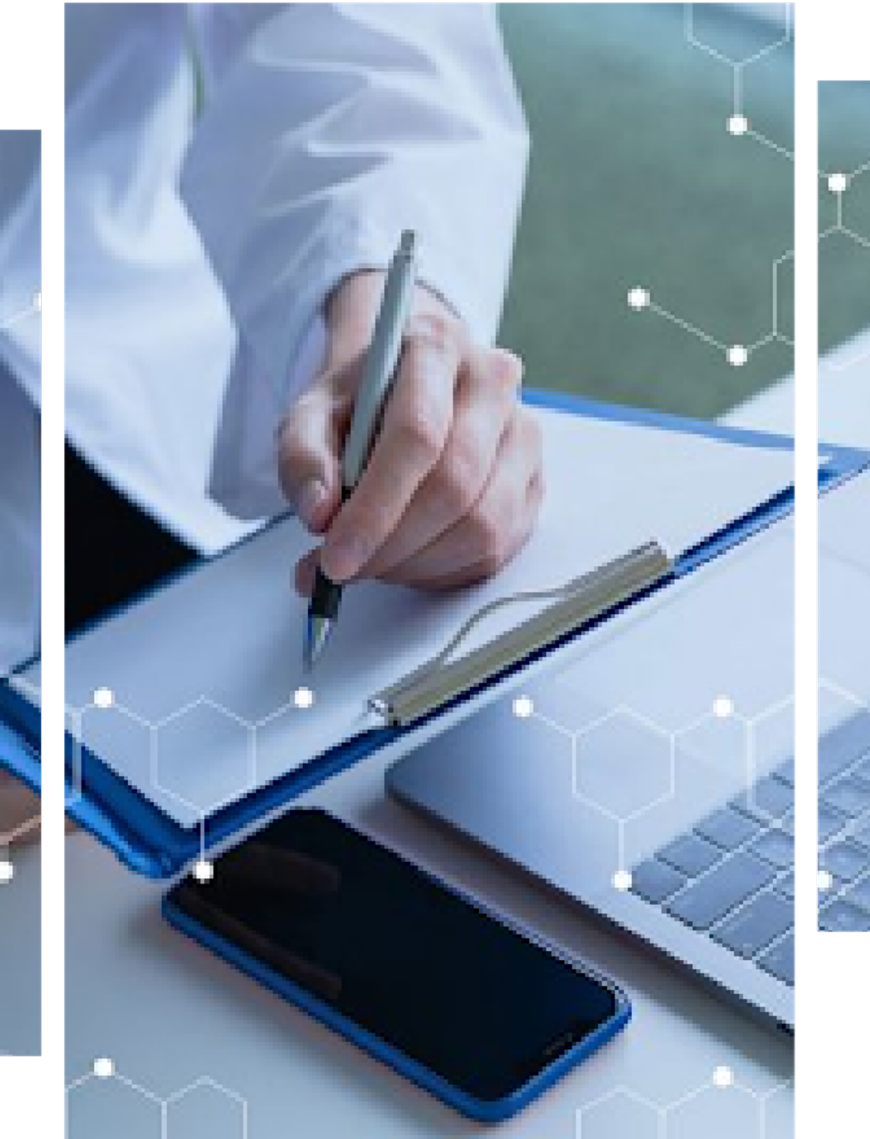

# Eligibility (inclusion and exclusion) criteria

The protocol should state your **eligibility criteria** (how yo

**Inclusion criteria**: Retrieved studies are checked for relev to PICO terms, and your exact research question and topi

**Exclusion criteria:** Studies are excluded if certain feature present, such as if patients are not within the target age range

A compromise may be needed for how general or specific inclusion criteria are. Keywords that are too specific and r may not yield enough studies to analyze. Keywords that a general may yield too many studies, of variable quality. The criteria also need to appear in the final report.

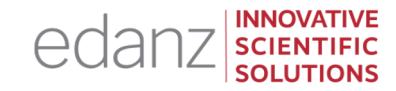

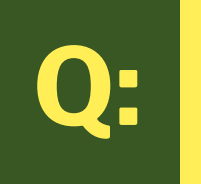

## How are inclusion and exclusion criteria organized and presented?

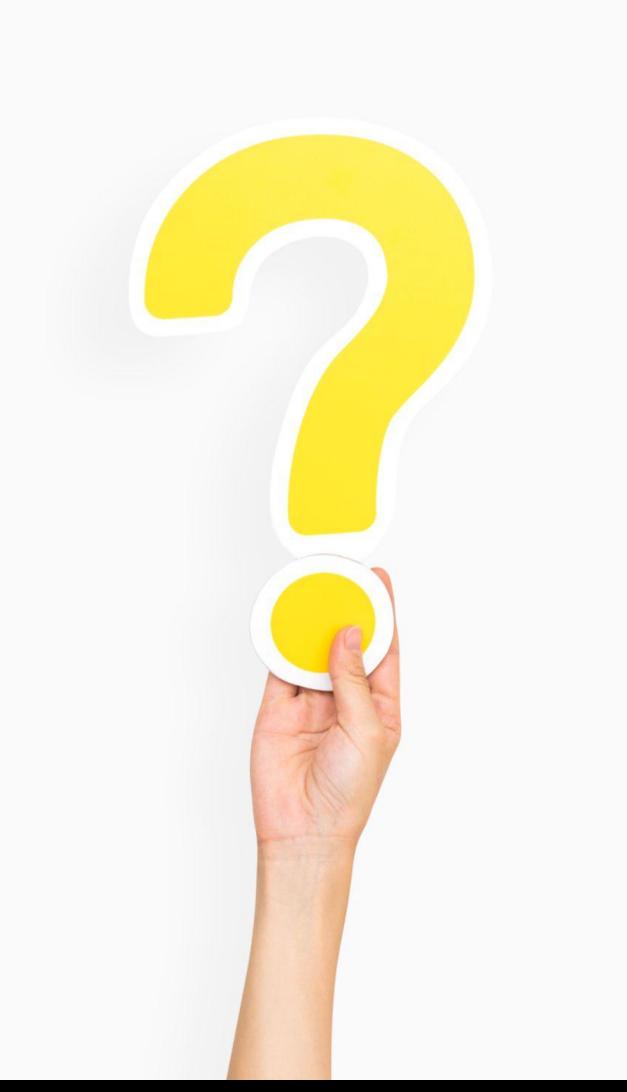

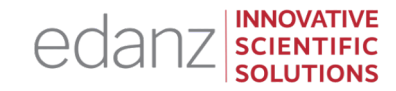

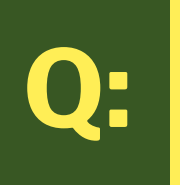

### How are inclusion and exclusion criteria organized and presented?

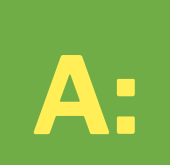

It's common to list your inclusion and exclusion criteria in terms of your PICO question, or simply as a tabled list.

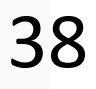

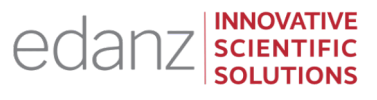

#### This table show inclusion and exclusion criteria based on **PICOs** (Patients/ Population, Intervention, Comparator/Comparison, Outcome, Study design)

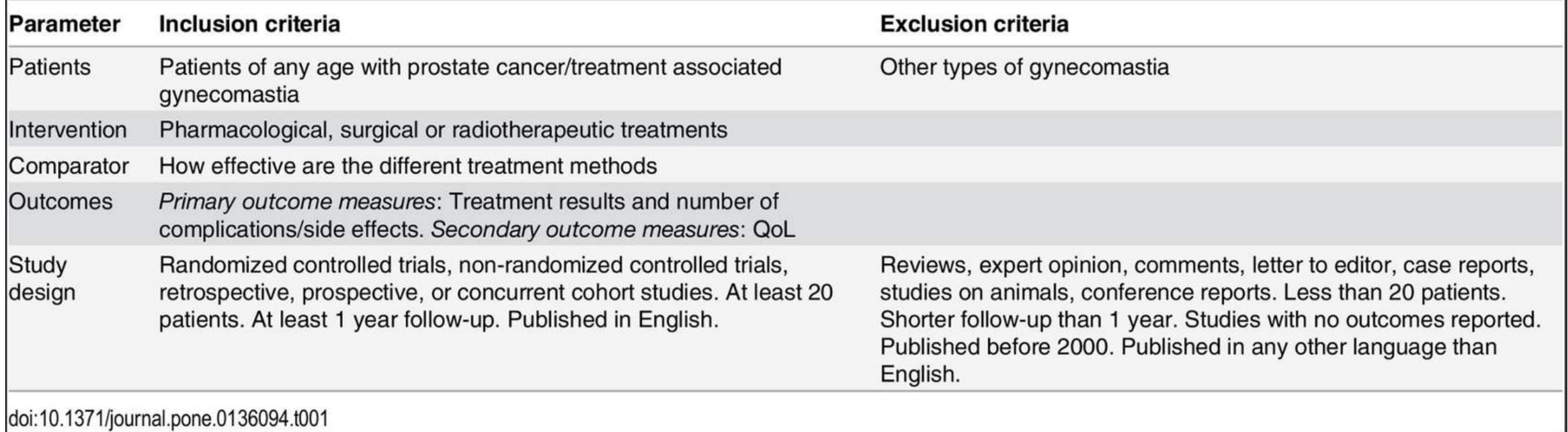

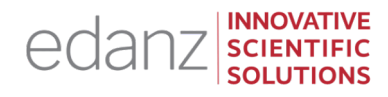

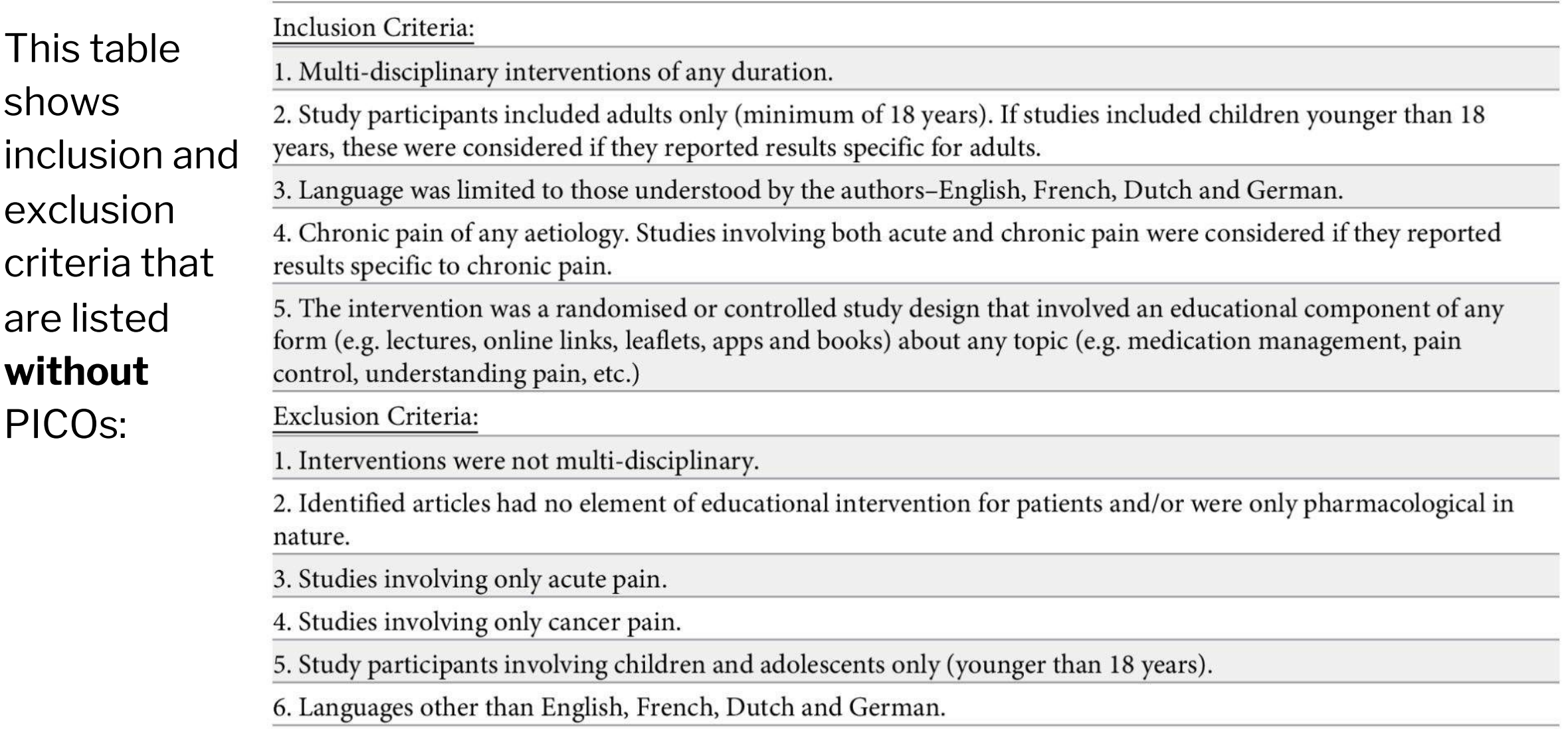

#### Reviewers

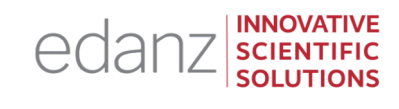

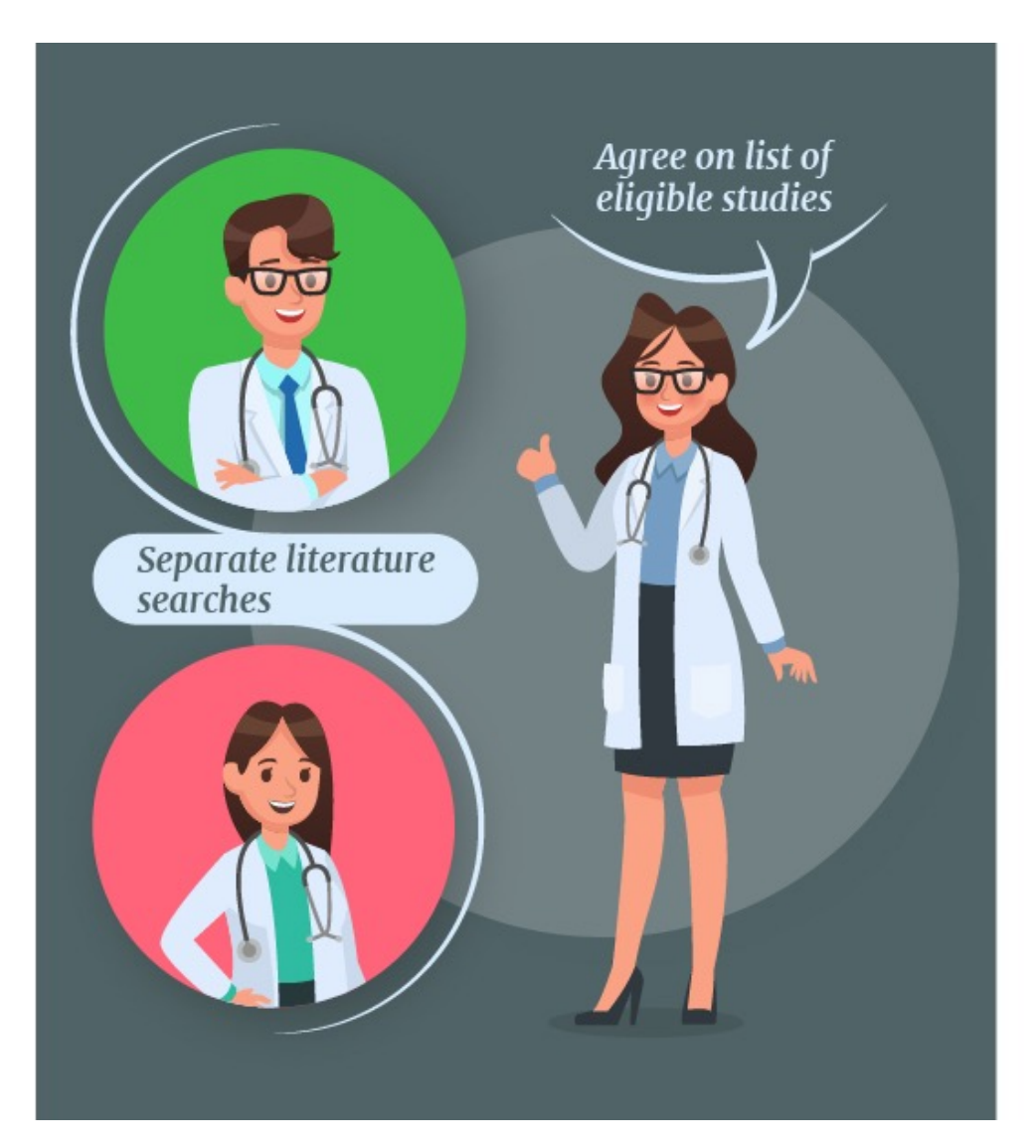

There are usually at least two reviewers who search the literature independently according to the search string and eligibility criteria, and then check each other's work.

A third reviewer can be asked to resolve remaining differences.

How the researchers search and retrieve literature must be documented in the review protocol and final report. Author initials are usually used in the text to indicate who did what.

# [Tools](http://www.ohri.ca/programs/clinical_epidemiology/oxford.asp) and Checklists for Evaluating Studies

- **GRADE: Grading of Recommendations Assessment, Developrent and Evaluation**
- PROBAST: Prediction model Risk Of [Bias AS](http://www.casp-uk.net/wpcontent/uploads/2011/11/CASP_Qualitative_Appraisal_Checklist_14oct10.pdf)sessment Tool
- CHARMS: CHecklist for critical Appraisal and data extraction for systematic Reviews of  $R$
- Cochrane risk of bias in randomized trials tool
- Quality Assessment of Syste[matic Revie](https://annals.org/aim/fullarticle/474994/quadas-2-revised-tool-quality-assessment-diagnostic-accuracy-studies)ws and Meta-Analyses

*For observational and nonrandomized studies:*

- NOS: Newcastle-Ottawa Scale to assess nonrandomized studi
- **Quality Assessment Tool for Observational Cohort and Cross-S**

#### *For qualitative studies*:

The Critical Skills Appraisal Programme (CASP) qualitative resea Confidence in Evidence from Reviews of Qualitative research (GF health care evaluation studies, the Cochrane Effective Practice and  $\overline{E}$ tool can be used. There is also QUADAS-2, the Quality Assessme

# Example Data Extraction Plan (from an SLR p

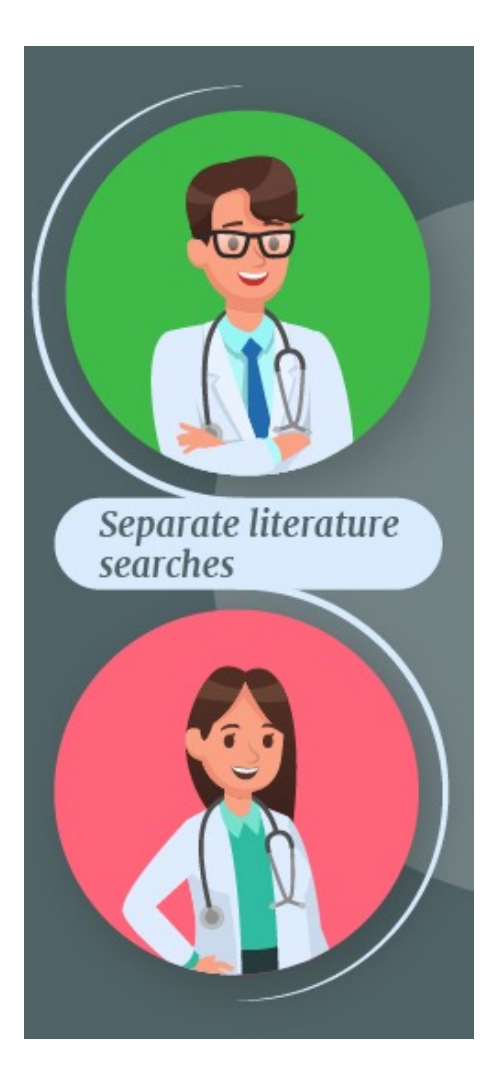

**Protocol Title: Quality of life of wom** a systematic review protocol

https://www.ncbi.nlm.nih.gov/pmc/a

**Data Extraction: "Two reviewers w screen the studies identified by t a three-phase procedure. After ea reviewers will check inclusions a case of disagreements, a third re as an adjudicator."**

# Recording and Tracking Your Data Sources

Tip: use reference management software (eg, Edanz's Reference Manager, RefWorks) to help record and track

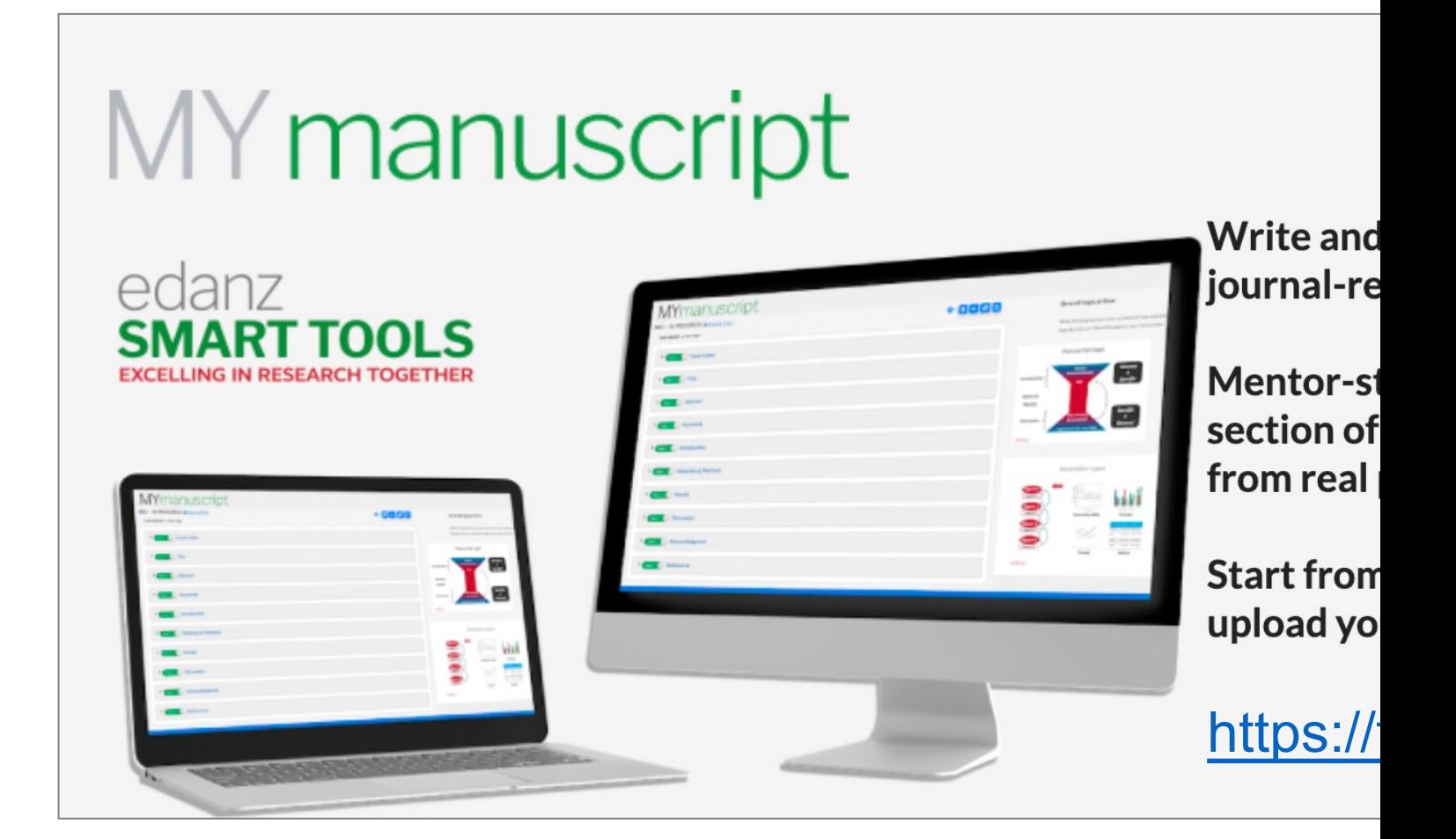

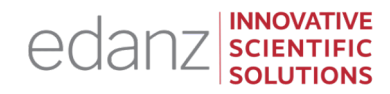

# Ask our

expert panel! Ask us ANYTHING about planning DATA EXTRACTION and ASSESSMENT!

> Click the 'raise hand' icon, or type your question into the 'Questions' panel

TOPIC 4

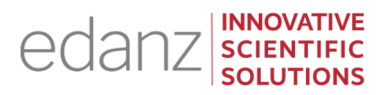

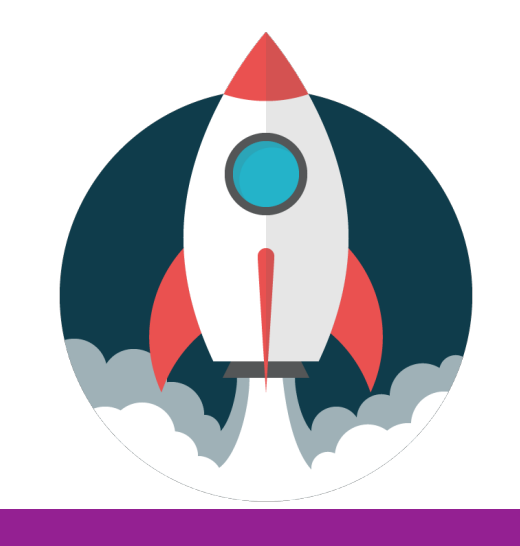

### **4**

Developing a STATISTICAL ANALYSIS plan

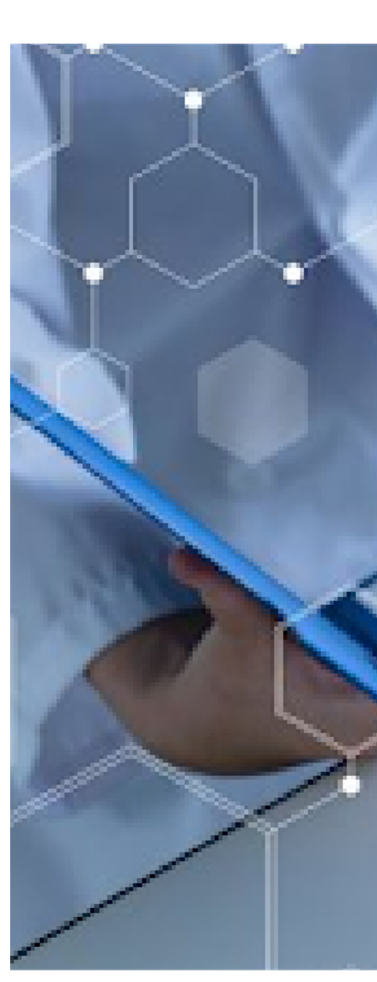

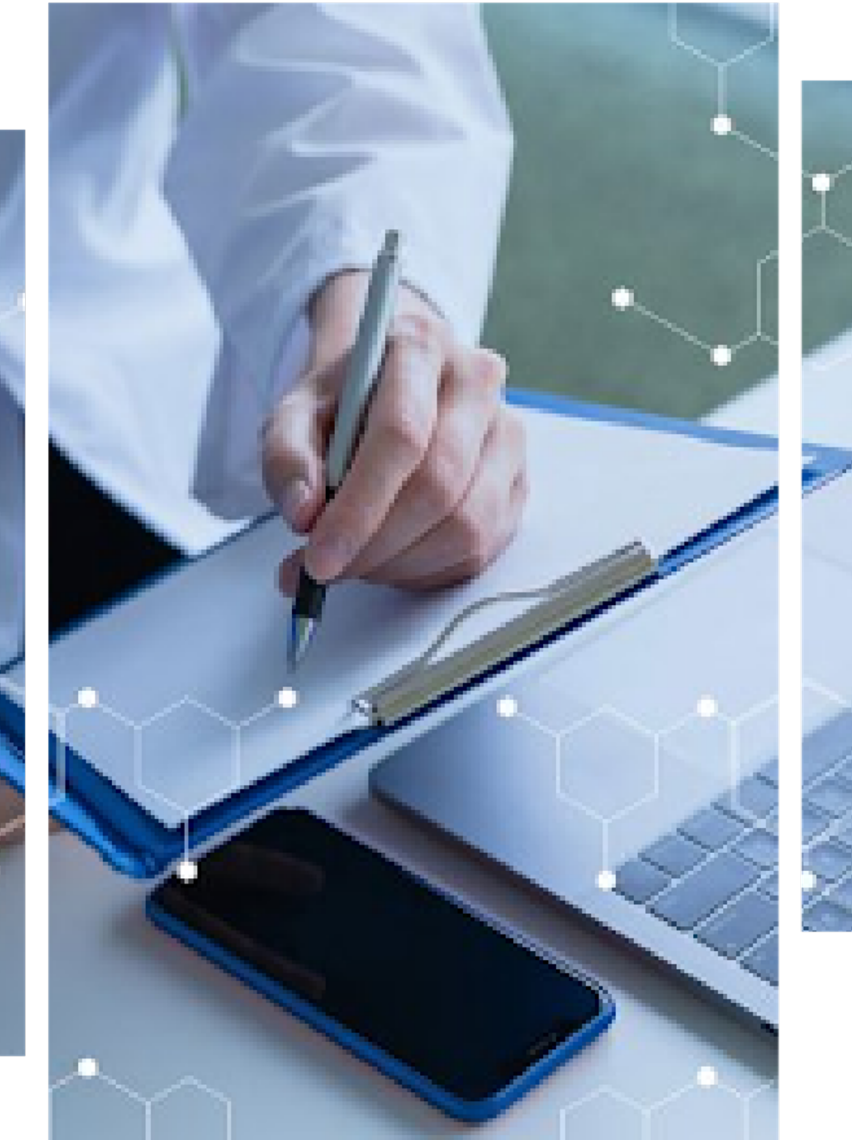

# To achieve full transparency and objectivity, researchers must document their data management plan in advance.

Your **data management plan** needs to define all **variables** and cover your **data selection and extraction**.

Your plan should also include **data analyses** both **descriptive/qualitative** and **quantitative** (pooled statistical testing as a meta-analysis), plus any **subgroup analyses**.

You also need to plan and define the **outcome measure** (eg, observed primary and secondary treatment outcomes), an appropriate **effect measure**  or **effect size** (eg, standardized mean difference, risk difference, odds ratio, risk ratio, or correlation coefficient such as Pearson r statistic), and **how studies are combined for meta-analysis** (eg, how studies are weighted).

Effect sizes for individual and pooled studies are summarized in a **forest plot**.

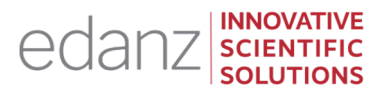

**Meta-analyses** can use either a **fixed-effect** or **random-effects** statistical model for pooling data, and the appropriate one must be chosen. The random-effects model is the more conservative and usually more plausible model. Initially, both models can be performed.

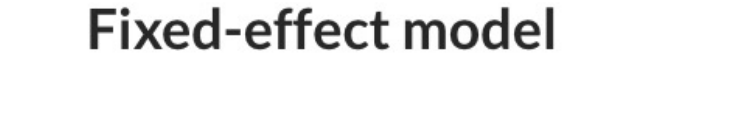

Random-effects model

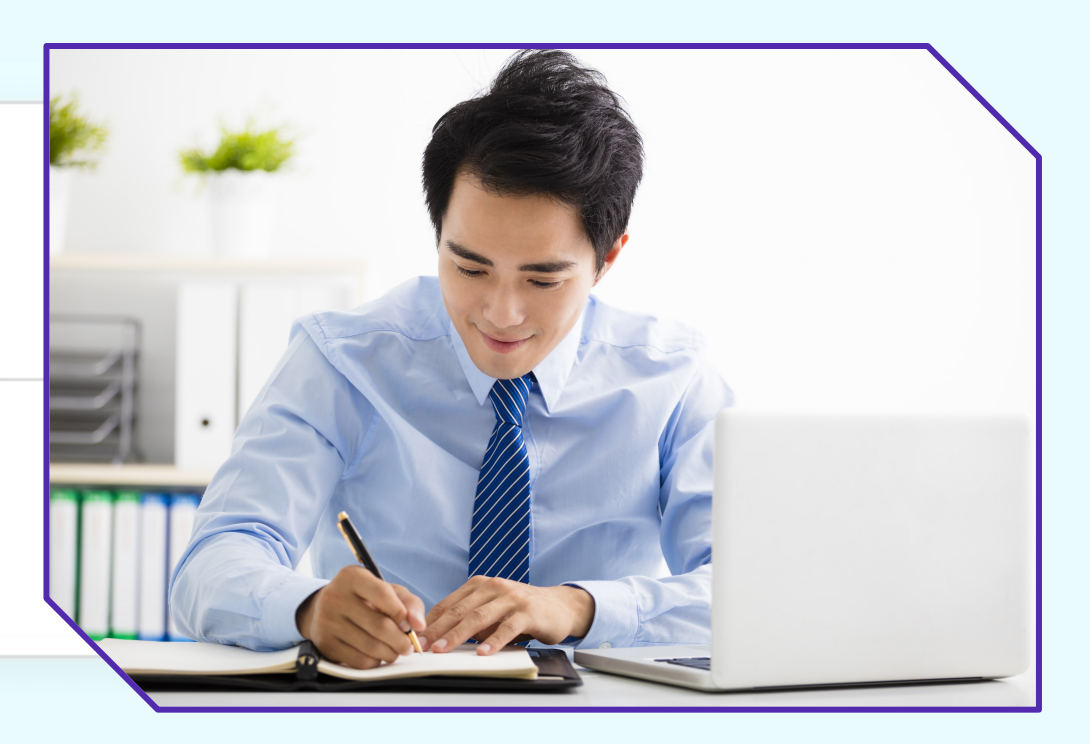

**Heterogeneity** (or noncombinability) is how variable the outcomes (effect sizes) of the different studies are. A common cause for heterogeneity is small sample size.

Tests for heterogeneity include the **Cochran Q test, Higgins I² test, chi-squared (χ²) test, and Kendall tau (τ) test**.

Heterogeneity can be further assessed by:

- a sensitivity analysis
- subgroup analyses (by specified categories or study types)
- meta-regression analysis

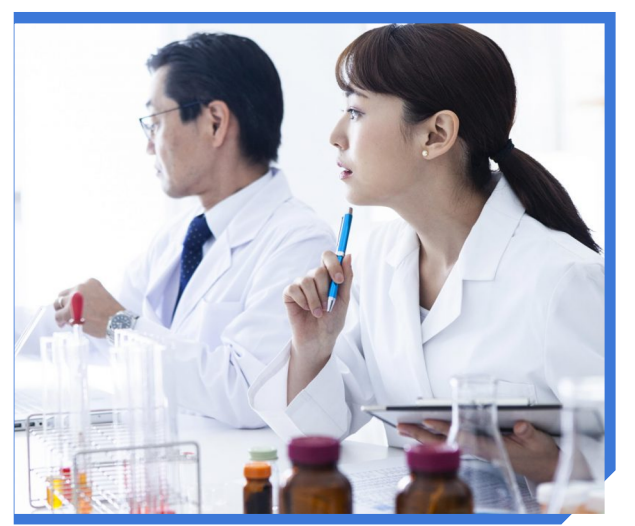

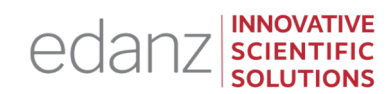

**Publication/dissemination bias** is another important bias to check for. Authors feel pressured to publish only positive findings and to publish them earlier than negative studies, if at all.

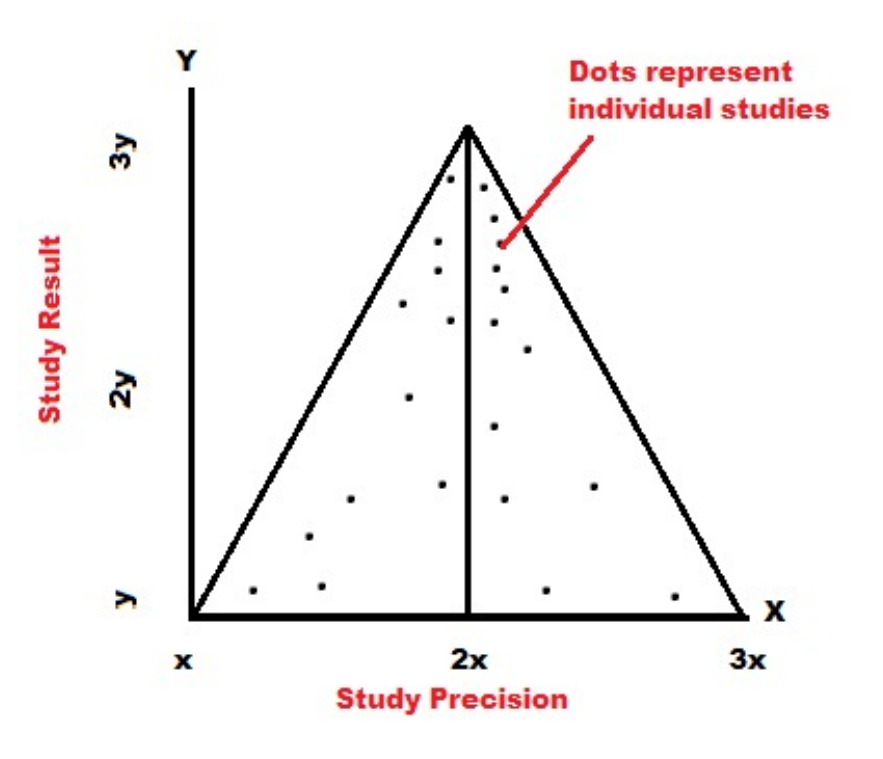

A common test for publication bias is to produce a **funnel plot**, which is a graph of the estimated treatment effect of each individual plotted against the study precision.

A **symmetrical** funnel shape in the graph will indicate a **low risk** of publication bias.

# Documenting Your Analyses

The review and statistical software package and vernamed in the review protocol if possible. Commonly include: DistillerSR, Stata (StataCorp), SAS, SPSS, M

In addition, your protocol needs to include specific statistic assum[ptions/cond](https://learning.edanz.com/wp-content/uploads/uncanny-snc/356/index.html?endpoint=https://learning.edanz.com/ucTinCan/&auth=LearnDashId52346&course_id=58193&actor=%7B%22name%22%3A%20%5B%22Scott_McCleary%22%5D%2C%20%22mbox%22%3A%20%5B%22mailto%3Asmccleary%40edanzgroup.com%22%5D%7D&activity_id=https://learning.edanz.com/wp-content/uploads/uncanny-snc/356/index.html&client=AR2017&base_url=https://learning.edanz.com&nonce=4b96a94d17)itions relevant to the dataset, such tailed tests\* will be done, depending on the research

Full details of your analyses (descriptive and statistic your final SLR report (as per PRISMA or MOOSE guideling

Your datasets may also need to be made available to

*\*Try our SLR2 course to review PICO research questions, and one- vs. two-tailed tests.* 52

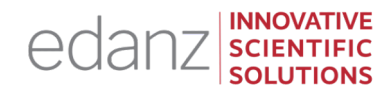

# Ask our

expert panel! Ask us ANYTHING about Developing a STATISTICAL ANALYSIS plan

> Click the 'raise hand' icon, or type your question into the 'Questions' panel

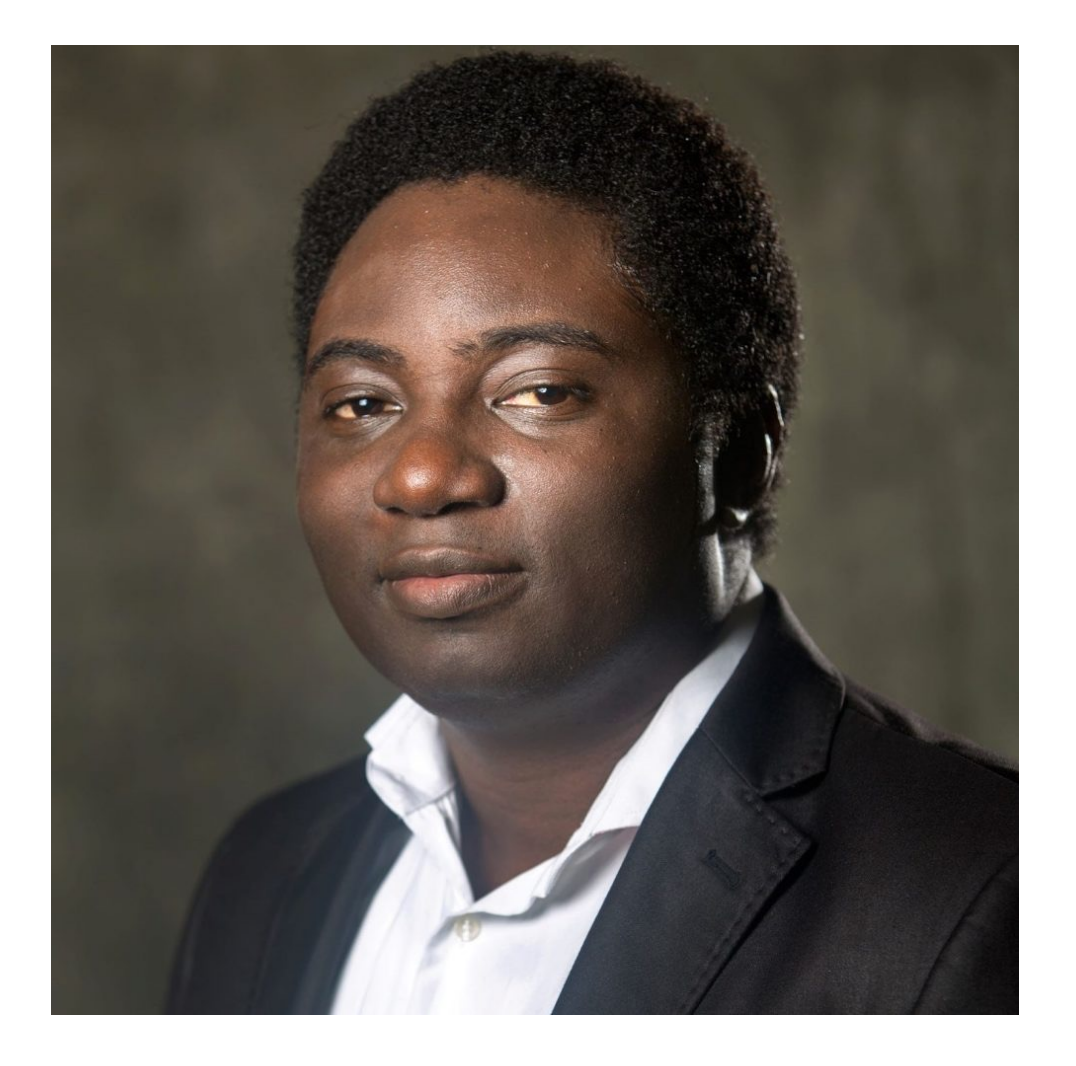

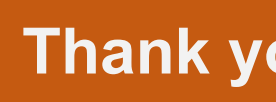

**https://omnibios.com/** 

#### FREE resources: https://learning.edanz.com/resea

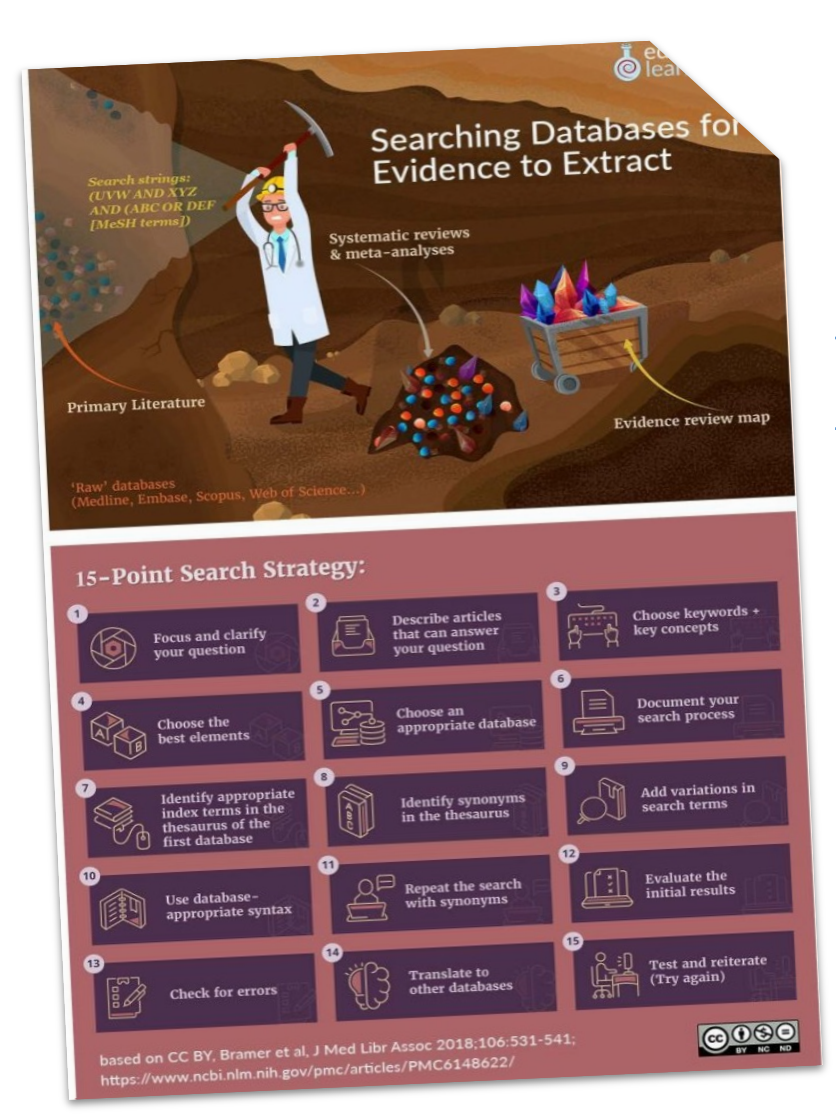

FREE PDF : **"[Fifteen Point Search](https://learning.edanz.com/all-courses/)  Strategy"**

learning.edanz.com/ ebooks/

GUIDED COURSES learning.edanz.com/ all-courses